#### **REPUBLIQUE ALGERIENNE DEMOCRATIQUE ET POPULAIRE**

**MINISTERE DE L'ENSIGEMENT SUPERIEUR ET DE LA RECHERECHE SCIENTIFIQUE**

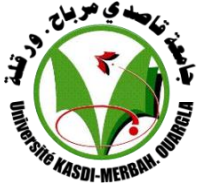

**UNIVERSITE KASDI MERBAH D'OUARGLA**

**Faculté des Sciences Appliquées**

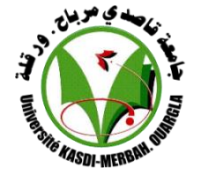

**Département de génie mécanique**

Mémoire

#### **MASTER ACADEMIQUE**

**Domaine** : Sciences et techniques

**Filière** : Génie mécanique

**Spécialité** : Génie Energétique

Présenté par **:**

**Siradj Hocine**

*Thème***:**

Plan et simulation de système de refroidissement pour relais de télécommunications

Soutenu publiquement:

31/05/ 2017

#### **Jury:**

 Mr: kabdi zakaria Maitre Assistant «A» UKM Ouargla Président Mr: Ben chiekh kamel Maitre Assistant «A» UKM Ouargla Examinateur Mr: Dride **.** M ed

**Maitre Assistant «B» UKM Ouargla Encadreur** 

### **Année universitaire : 2016 / 2017**

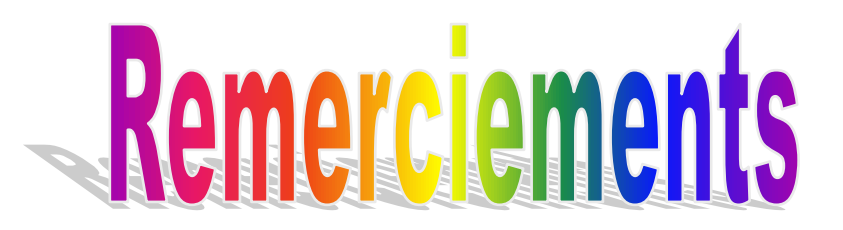

 *Tout d'abord on remercie infiniment le bon dieu « ALLAH » puissant, de la bonne santé, la volonté et la patience qu'il nous a donné tout le long de nos études.* 

 *On présente nos sincères remerciements avec nos profonds respects à notre promoteur, DRIDE MEHAMMED MEBRUOK pour son suivi, pour sa collaboration et pour ses discussions aussi intéressantes que fructueuses. Ses précieux conseils ont grandement contribué à la réalisation de se modeste travail.* 

 *On tien à remercie M<sup>r</sup> . kabdi Zakaria d'avoir accepté de présider le jury et M<sup>r</sup> . BEN Cheikh. Kamel à sa contribution à l'examinassions de ce travail.* 

Dédicace

*En premier lieu, je tiens à remercier notre Dieu, pour le courage et la Force qu'il m'a donné pour effectuer ce travail Je dédie ce modeste travail. Pour mon père et la mère, j'espère que leur rêve est réalisé. A mes frères et soeurs.*

*A toutes la famille.*

*Et tous ceux qui m'ont aidé de prés ou de loin*

*durant toute la période de travail .*

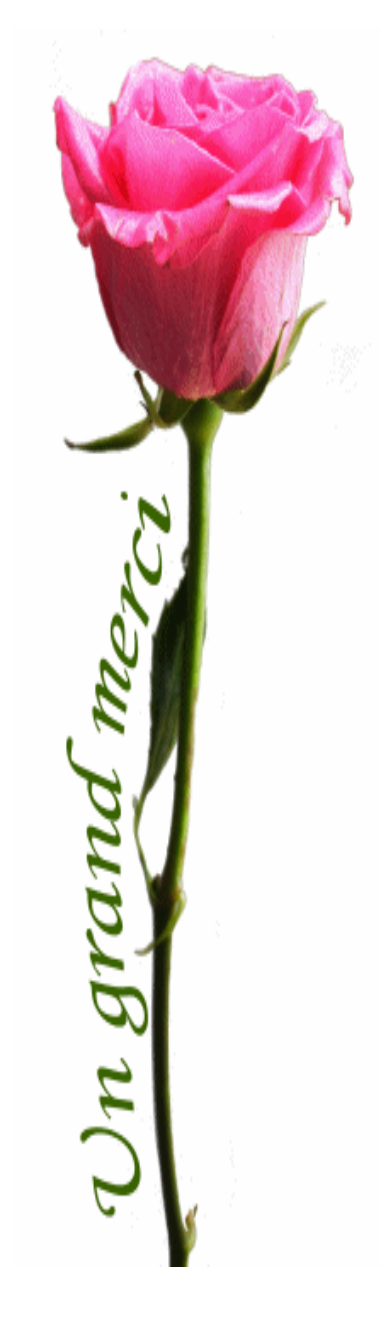

## **Sommaire**

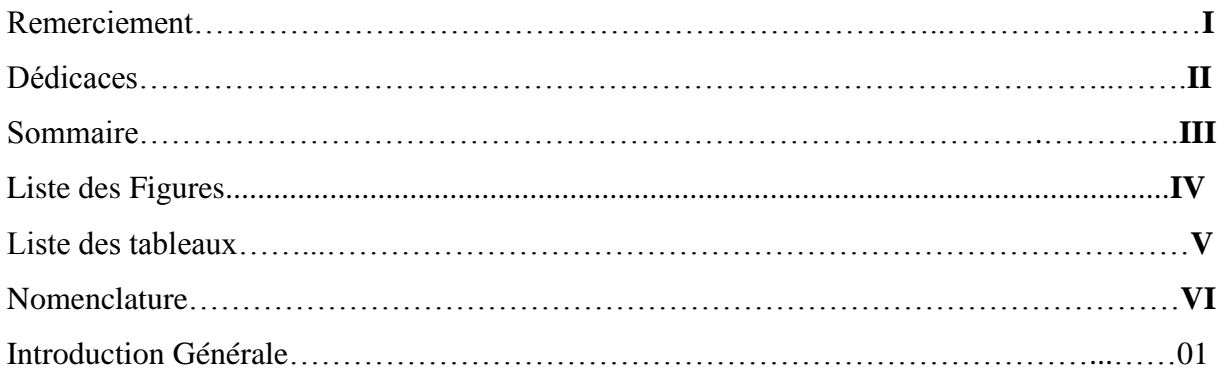

#### **Chapitre I** : **Description générale**

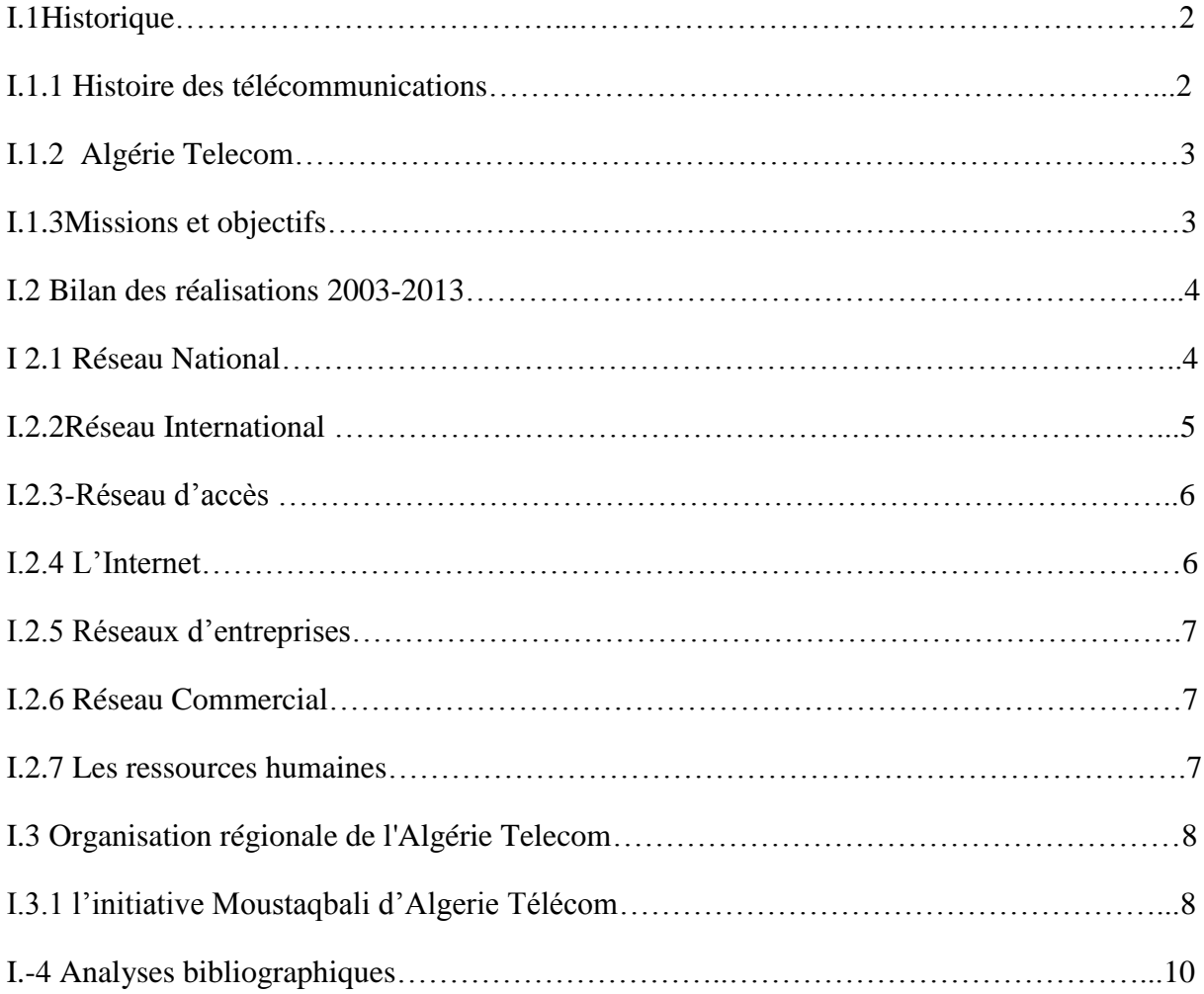

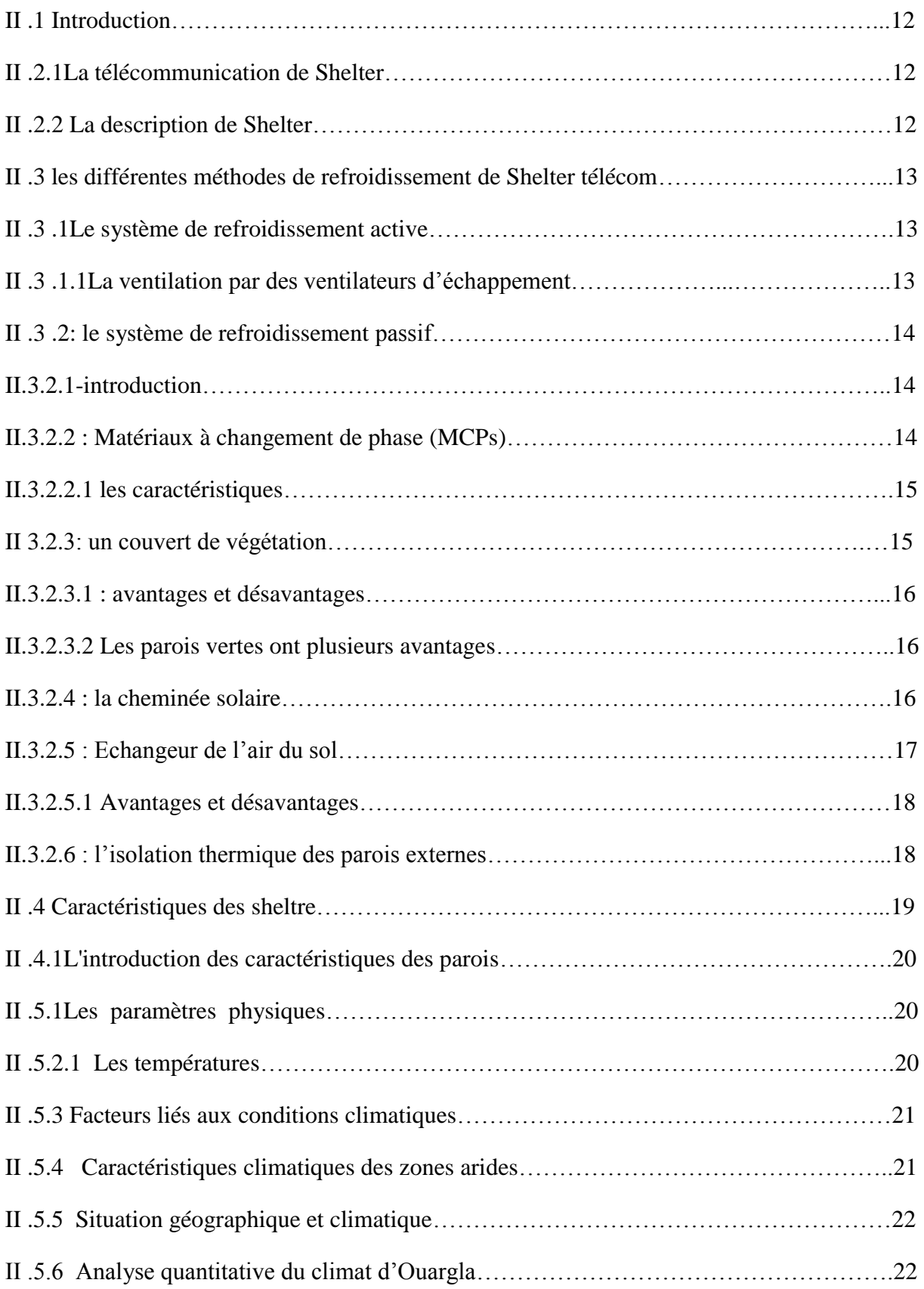

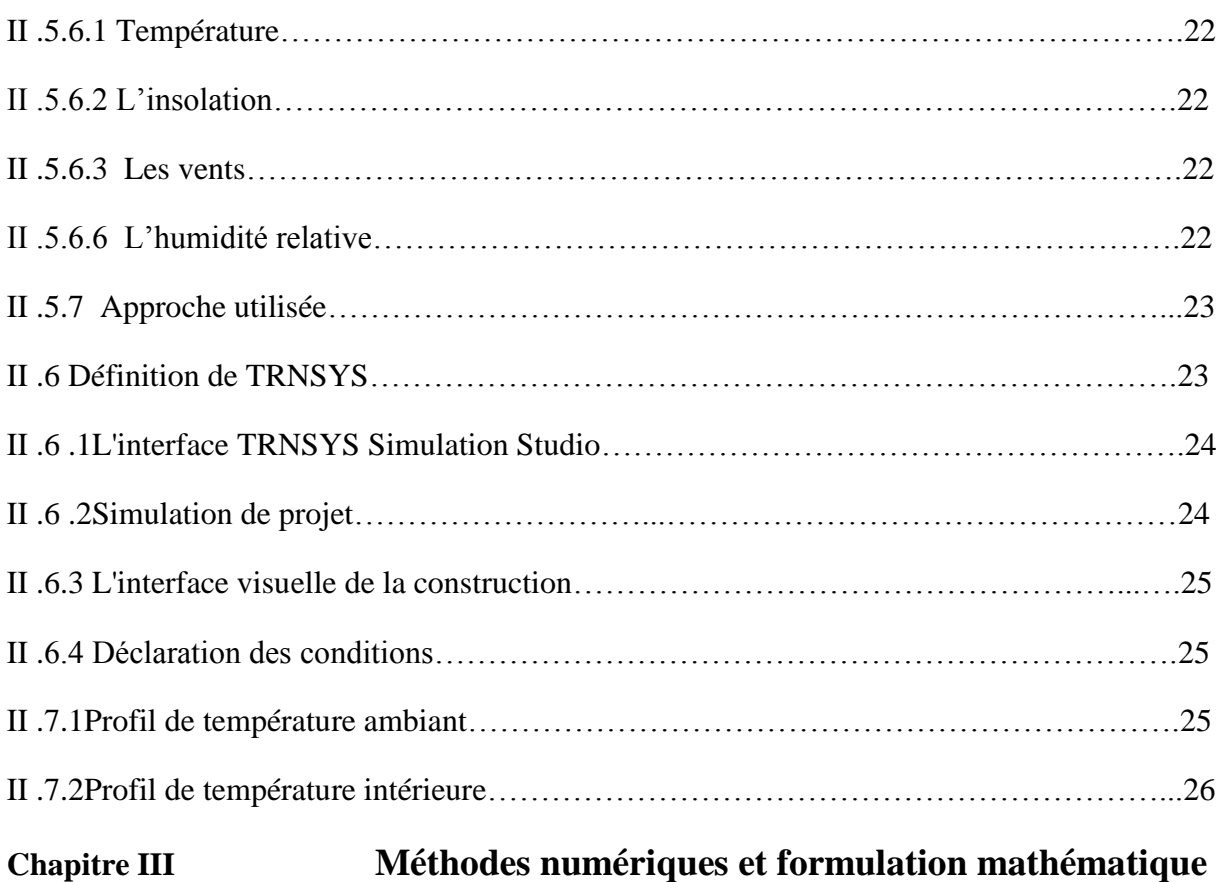

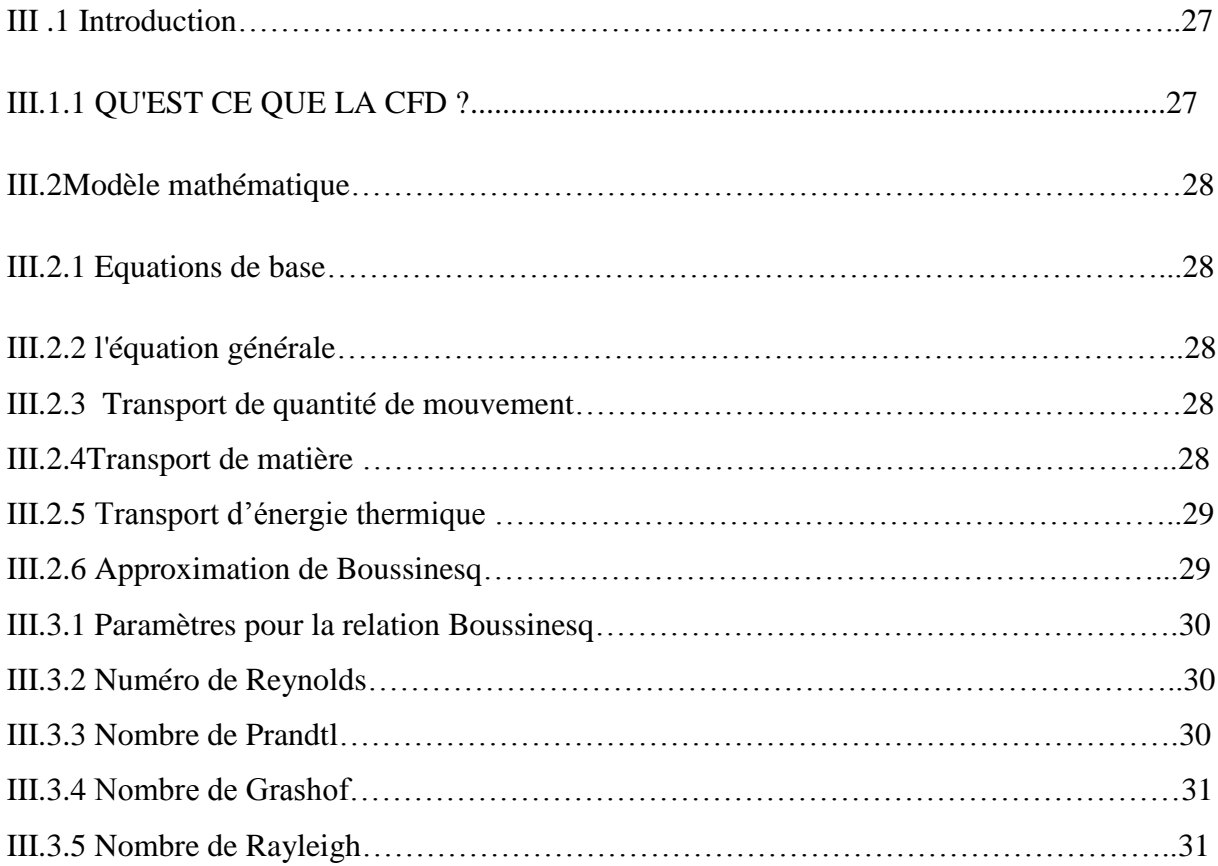

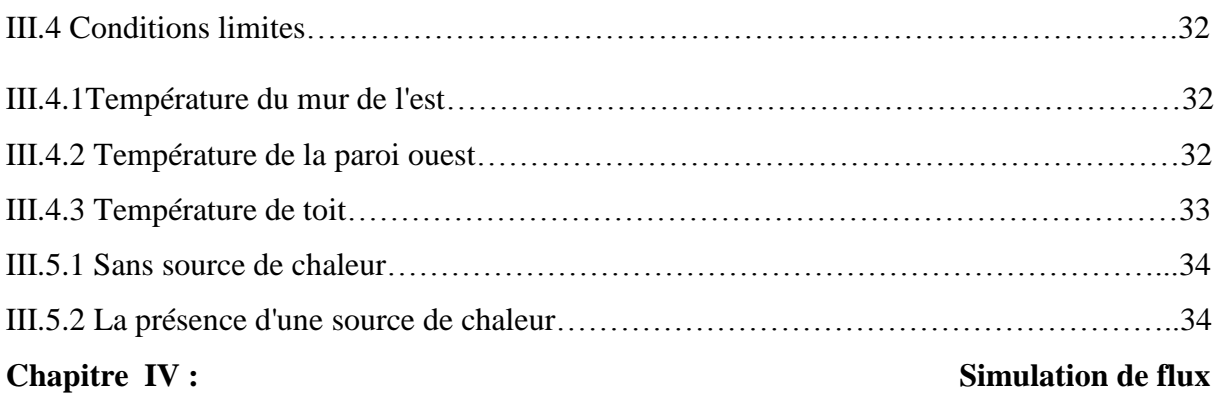

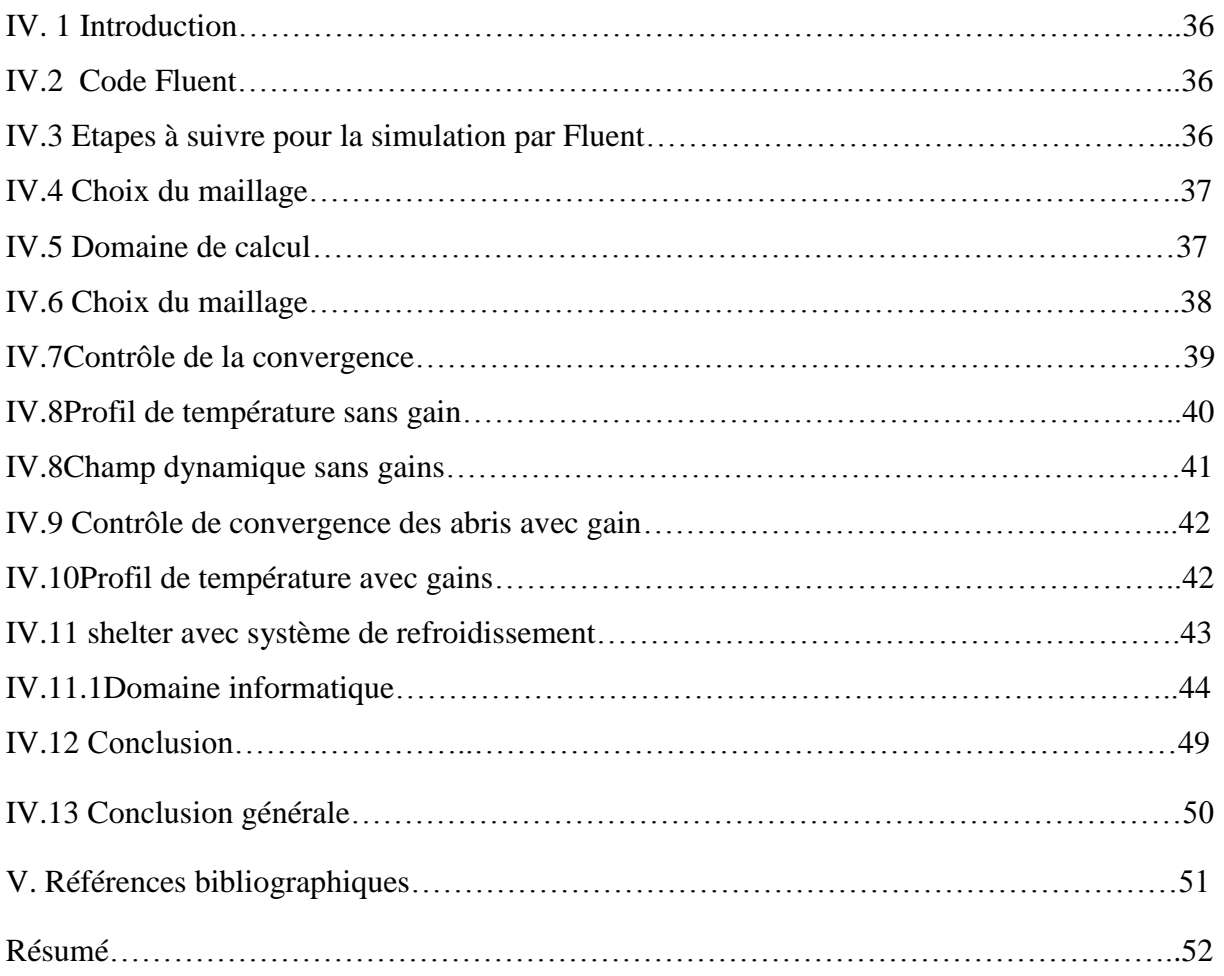

## **Liste des Figures**

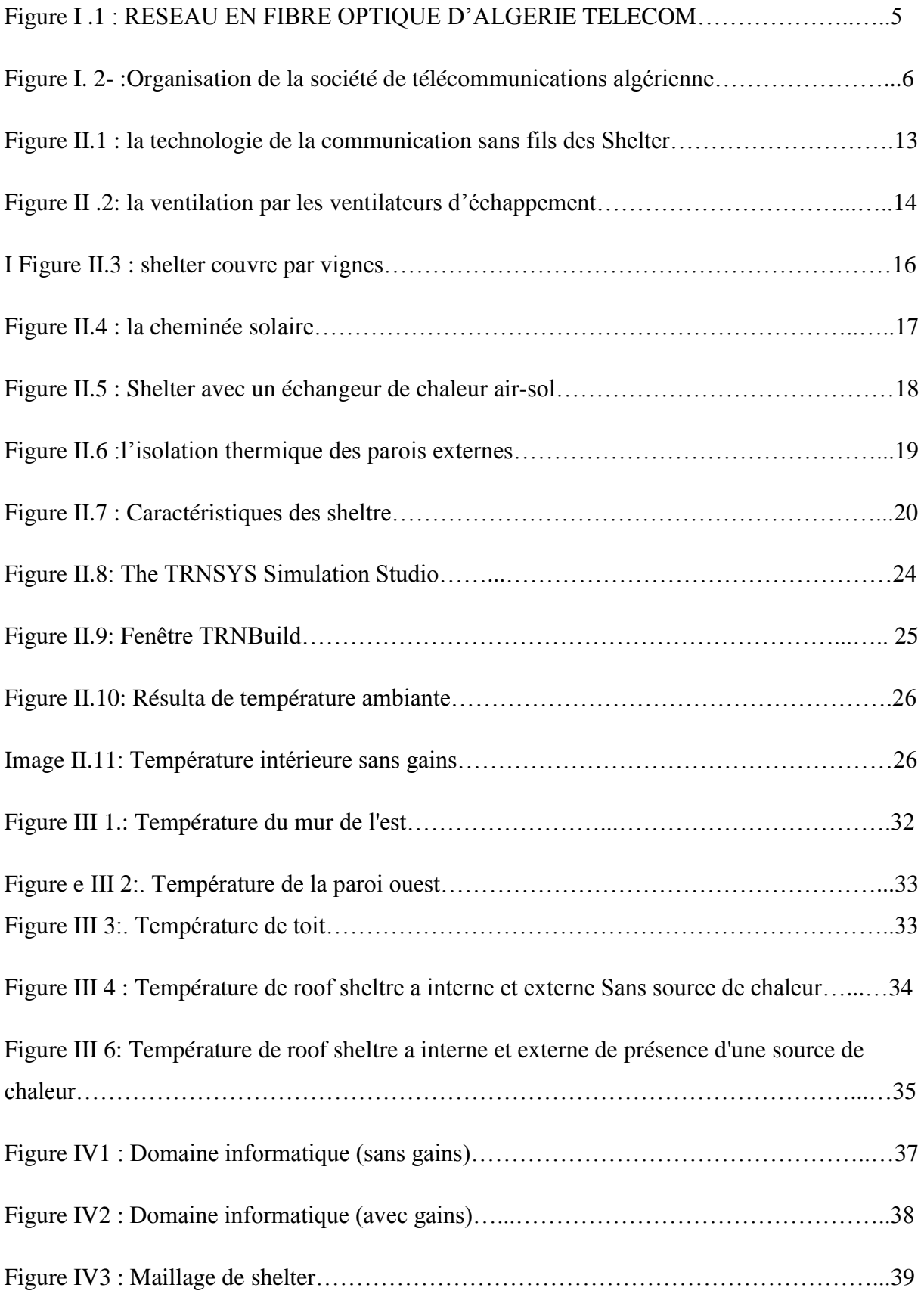

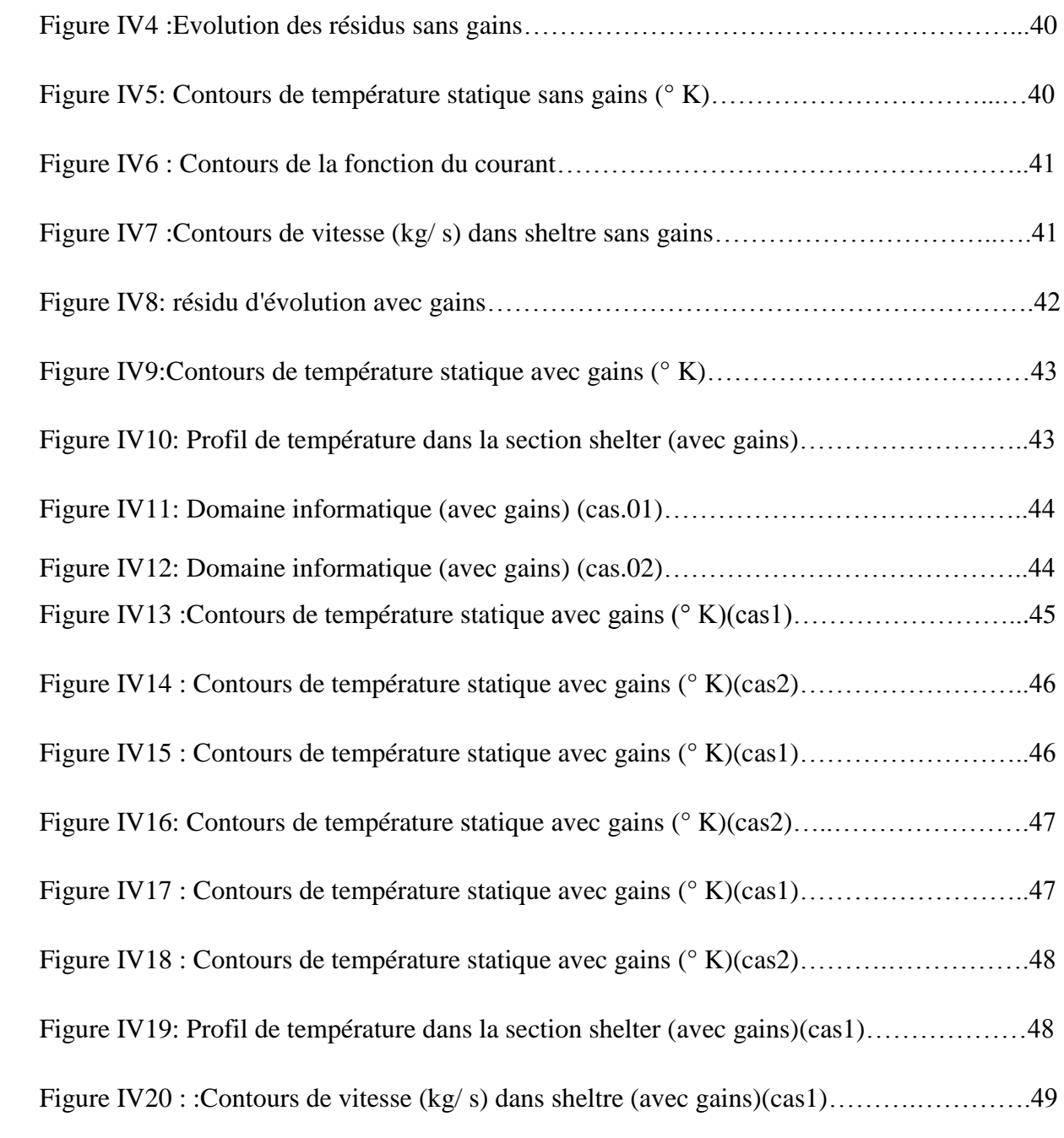

IV

### **Liste des tableaux**

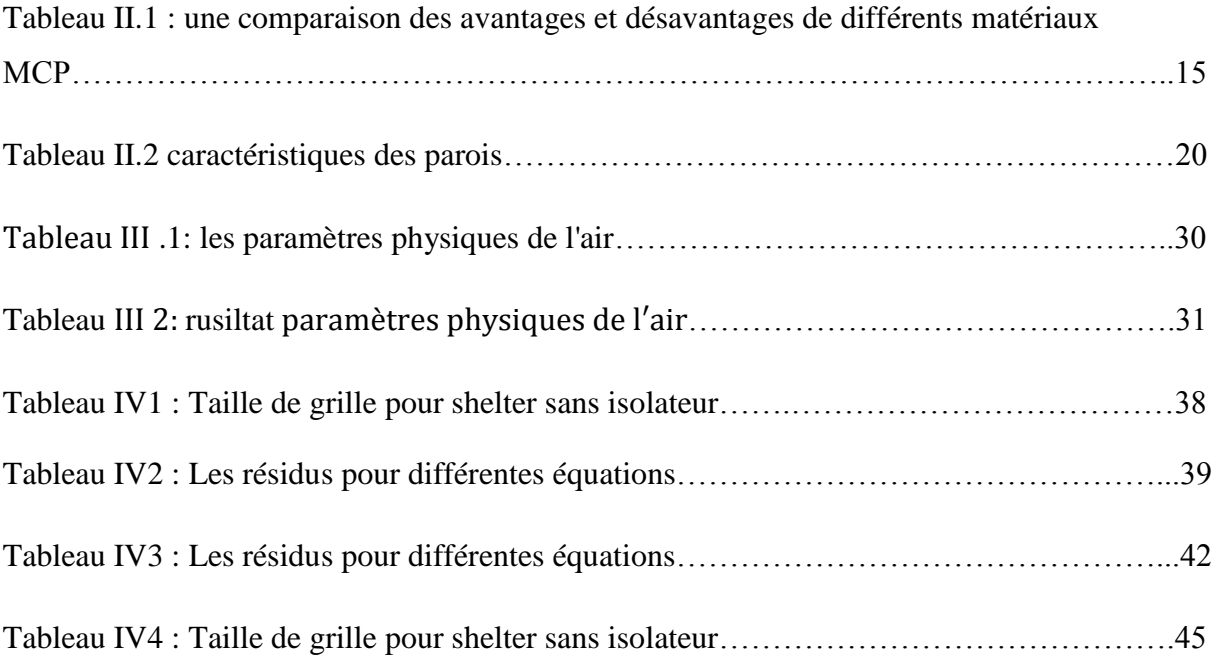

<u> 1980 - Johann Barn, amerikan bestemannten (</u>

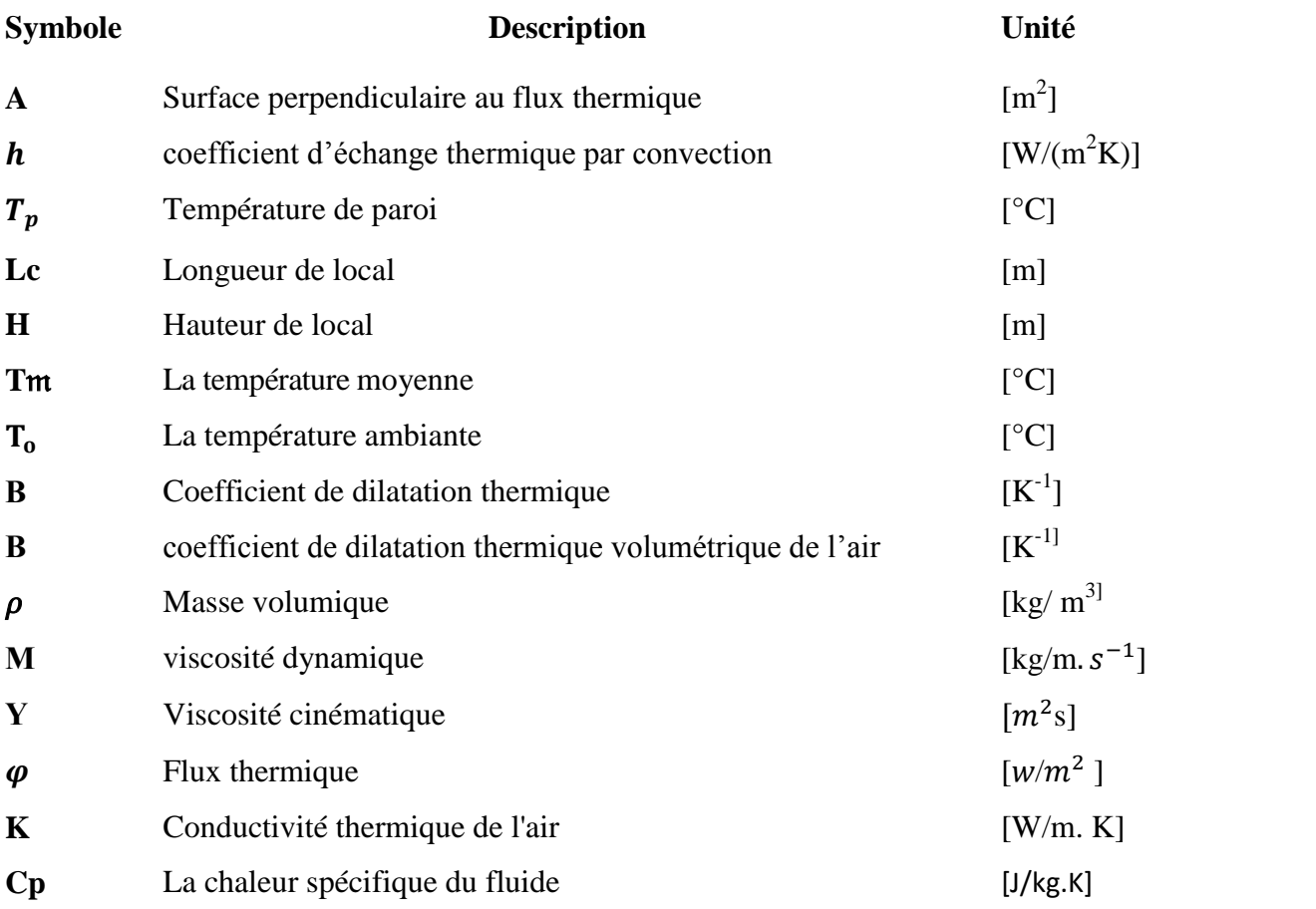

#### *Nombres adimensionnels*

- **Re** Nombre de Reynolds
- **Pr** Nombre de Prandtl
- **Nu** Nombre de Nusselt
- *Gr* Nombre de Grashof
- **Ra** Nombre de Rayleigh

— **VI** –

### **Introduction Générale**

Les équipements de communication sont très sensibles et sont donc logés dans des conteneurs ou des abris contrôlés. Le refroidissement de l'abri a été mis en ouvre de manière satisfaisante en utilisant des méthodes traditionnelles. D'autre part, la présence de ces terminaux et relais hyperfréquences dans des zones éloignées telles que les déserts où la température peut généralement dépecé 46 degrés Celsius sous l'ombre. En outre, le rayonnement solaire et les gains internes dans l'abri sans refroidissement peuvent augmenter la température intérieure jusqu'à 80 ° C. Dans ces circonstances, les composants électroniques ne fonctionnent pas longtemps. Donc, la meilleure solution est de choisir le refroidissement passif des abris où tous les appareils électriques sont refroidis pour générer de la chaleur pendant le temps libre afin de réduire la consommation d'énergie. En conséquence, les systèmes de refroidissement peuvent fonctionner sans alimentation électrique ni moins.

Notre objectif dans ce travail est d'étudier comment réduire la température interne dans un refuge à micro-ondes à l'aide d'un système de refroidissement passif

Le mémoire est divisé en quatre chapitres:

Au cours de premier chapitre, après un bref rappel historique, une étude sera présentée sur le principe de fonctionnement du système télécommunication, ainsi que sur les technologies existantes .

Un second chapitre présente les techniques de conditionnement thermique nécessaire dans les constructions industrielles, ainsi les conditions climatiques de la région d'Ouargla et le bilan énergétique de la station téléphonique. L'audit énergétique du shelter est effectué par le logiciel TRNSYS 16 et expose les différents modes de refroidissement passif

Le troisième chapitre présent le bilan énergétique de la station téléphonique et étude la Conditions limite dans shelter

Le quatrième chapitre est consacré à l'utilisation du code Fluent 6.3 pour simuler l'écoulement provoqué par le système passif appliqué et examiner la situation thermique à l'intérieur du shelter.

## **CHAPITRE I**

## Description Générale

#### **I.1Historique**

#### **I.1.1 Histoire des télécommunications**

Durant des siècles des hommes su se contenter de la parole ou des écrits comme seuls moyens de Communication entre deux personnes éloignées d'une distance importante. Effectivement soit on envoyer un messager restituant le message qu'on lui avait appris, soit il remettait le message écrit qu'on lui avait remis [1].

En 1876 Graham Bell ne devait pas savoir qu'il révolutionnerait à ce point la vie de tout un chacun en inventant le téléphone. Le transport de la voix pouvait se faire grâce à une paire de fils reliant deux appareils.

En 1887 Heinrich Hertz découvre les ondes radio.

En 1896, à Bologne Guglie mo Marconi réalise la première transmission radio.

En 1901, il réalise la première liaison radio transatlantique entre la Cornouailles

et Terre Neuve. Dès le début du XXème Siècle les services de police se dotent de moyen de communication radio. Au début des années 50 aux Etats-Unis, la compagnie Bell Téléphone propose des services de radiotéléphone à ses abonnés.

En 1964 on introduit la notion de partage des ressources dans les réseaux de radiocommunication pour satisfaire une demande grandissante qui avait fait planer une menace de saturation sur les réseaux.

En 1971 : Bell Téléphone fait apparaître la notion de cellule dans le réseau. Sa première mise en place se fera à Chicago en 1978 sur le système «Advanced Mobile Phone Service » qui y est toujours opérationnel. On a alors un changement de contrôle devenu dynamique, pour la prise en charge du récepteur par différents émetteurs, réalisable par zone, ou cellule. En 1982 normalisation de l'« Advanced Mobile Phone Service » pour tout l'Amérique du Nord. (IS54/IS95).

En 1987 l'Europe adopte un standard européen pour mettre fin à la cacophonie qui règne en matière de réseau de radiotéléphone.

Les options techniques fixées alors sont :

- transmission numérique.
- multiplexage temporel des canaux radio.
- cryptage des informations sur le canal radio.

- une nouvelle loi sur le codage de la parole à débit réduit par rapport aux lois en vigueur dans les télécommunications (loi m en Europe, loi A en Amérique du Nord .) [1]

#### **I.1.2 Algérie Telecom**

est leader sur le marché Algérien des télécommunications qui connait une forte croissance. Offrant une gamme complète de services de voix et de données aux clients résidentiels et professionnels.

Cette position s'est construite par une politique d'innovation forte adaptée aux attentes des clients et orientée vers les nouveaux usages. Algérie TELECOM, est une société par actions à capitaux publics opérant sur le marché des réseaux et services de communications électroniques.

Sa naissance a été consacrée par la loi 2000/03 du 5 août 2000, relative à la restructuration du secteur des Postes et Télécommunications, qui sépare notamment les activités Postales de cellesdes Télécommunications ALGERIE TELECOM est donc régie par cette loi qui lui confère le statut d'une entreprise publique économique sous la forme juridique d'une société par actions SPA. Entrée officiellement en activité à partir du 1er janvier 2003, elle s'engage dans le monde des Technologies de l'Information et de la Communication avec trois objectifs:

#### **-Rentabilité**

#### **-Efficacité**

#### **- Qualité de service**

son ambition est d'avoir un niveau élevé de performance technique, économique, et sociale pour se maintenir durablement leader dans son domaine, dans un environnement devenu concurrentiel.

Son souci consiste, aussi, à préserver et développer sa dimension internationale et participer à la promotion de la société de l'information en Algérie

est engagée dans le monde des technologies de l'information et de la communication avec les objectifs suivants :

accroître l'offre de services téléphoniques et faciliter l'accès aux services de télécommunications au plus grand nombre d'usagers, en particulier en zones rurales ; Accroître la qualité de services offerts et la gamme de prestations rendues et rendre plus compétitifs les services de télécommunications ;

 Développer un réseau national de télécommunication fiable et connecté aux autoroutes de l'information. [2].

#### **I.1.3Missions et objectifs**

L'activité majeure d'Algérie télécom est de :

fournir des services de télécommunication permettant le transport et l'échange de la voix, de messages écrits, de données numériques, d'informations audiovisuelles…

- Développer, exploiter et gérer les réseaux publics et privés de télécommunications ;
- Etablir, exploiter et gérer les interconnexions avec tous les opérateurs des réseaux.[2]

#### **I.2 Bilan des réalisations 2003-2013[3]**

#### **I 2.1 Réseau National**

La fibre optique a été introduite en Algérie en 1987. C'est la technologie principale qui avait constitué les réseaux de longues distances nationaux et internationaux.

Avant 2000, le réseau terrestre de FO totalisait 7244 km pour passer à 15 000 km en 2003 et à.47000km.àmi2013

De 2,5 Gbps de l'année 2000, la capacité du réseau de transport a atteint aujourd'hui 350 Gbps au Nord et 120 Gbps au Sud du pays.

Le plan d'action d'Algérie Télécom à l'horizon 2014 vise la modernisation du réseau. Cette modernisation n'est possible qu'à travers la densification de la Fibre Optique afin de permettre de fédérer les réseaux voix et data au niveau national ainsi que la généralisation de l'utilisation du support en Fibre Optique au niveau urbain, et ce par le remplacement des câbles de cuivre vétustes, très couteux et source principale de la dégradation de la qualité de service.

Aussi, dans le cadre du plan de développement à l'horizon 2014, près de 2 200 Localités à plus de 1000 habitants sont programmées pour être raccordées à la Fibre optique. La distance est estimée à 23 935 km.

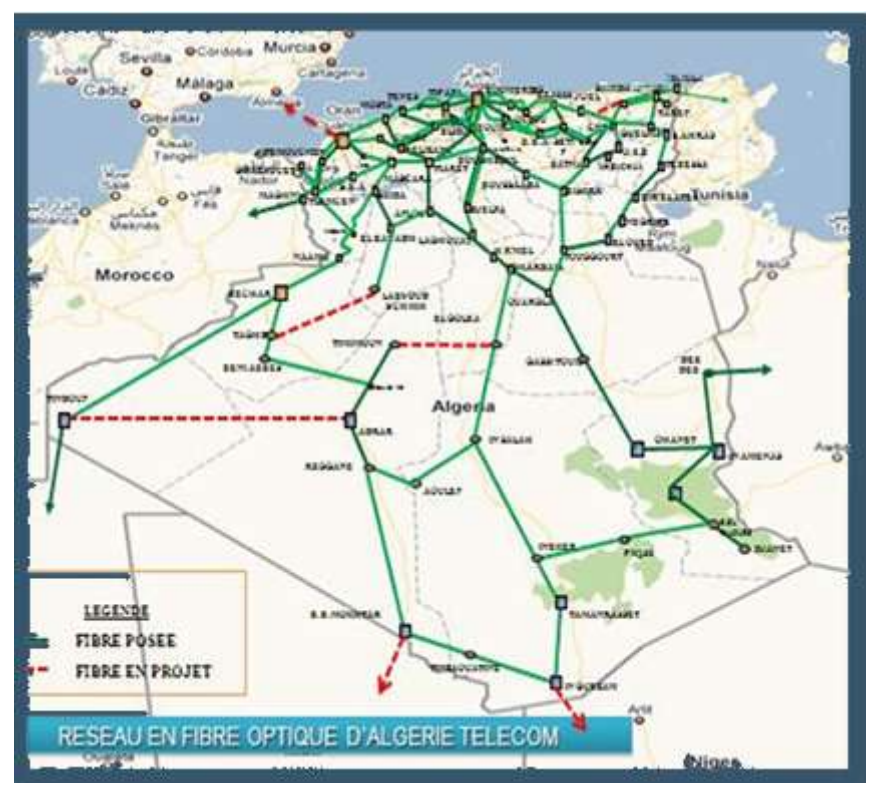

**Figure I. 1** :RESEAU EN FIBRE OPTIQUE D'ALGERIE TELECOM

#### **I.2.2Réseau International :**

Pour véhiculer les services voix et DATA, le réseau international d'Algérie Télécom est composédeliens.sous-marins,terrestres,et ,satellitaires :

Vu la demande pressante de capacités IP édictée par le déploiement rapide de l'Internet et l'Internet haut débit, la liaison sous-marine Alpal2 qui relie Alger à Palma a connu en 2007, une extension de 2,5 Gbps à 10 Gbps.

La deuxième liaison sous-marine « SMW4 » reliant Annaba, Marseille et Singapour offre des opportunités plus diversifiées en matière de capacités et des points d'atterrissement éventuels multiples qui permettent la mise en place d'offres diversifiées en matière de voix et d'Internet. En plus des liaisons sous-marines, Algérie Télécom utilise les liaisons terrestres et satellitaires pour entretenir les quinze relations directes et atteindre à travers elles, le reste du monde.

Pour développer son réseau de télécommunications à l'international, Algérie Télécom a lancé le projet de la troisième liaison en fibre optique entre Oran et Valence (Espagne).

Par ailleurs et en vue d'optimiser les charges de locations des liens à l'international et canaliser les appels internationaux destinés à l'Algérie, Algérie Télécom envisage de créer des points de présence en Europe. Le premier a été créé en 2011 à Marseille en collaboration avec le partenaire ISLALINK qui a créé la filiale Oran Link dédiée à l'exploitation de ce point de présence (POP)

#### **I.2.3-Réseau d'accès :**

Le parc d'équipements d'accès était à 2 637 234 en 2003. A fin 2012, ce parc a atteint 5 014 122 équipements d'accès dont 4 030 122 en équipements filaires et 984 000 en équipements WLL.

L'activité dans le segment du réseau d'accès a connu un saut durant l'année 2012, notamment par le déploiement de 600 000 accès de nouvelle technologie de type MSAN répartis sur vingt deux (22) Wilayas.

Ce programme de déploiement des équipements de nouvelle technologie a permis la modernisation du réseau à hauteur de 14% à mars 2013. Ce programme est étendu aux 48 wilayas pour la modernisation de trois millions d'accès dont 1 millions programmés pour 2013.

Le nombre de clients au service téléphonique est passé de 2 079 464 en 2003 à 3 267 183 à mars 2013, soit une évolution de 57%.

#### **I.2.4 L'Internet**

Dans le domaine de l'Internet, l'évolution est positive à plus d'un titre. La conférence des Nations Unies sur le commerce et le développement, la CNUCED, dans son rapport « Information Economy Report 2009 : tendances et perspectives » a classé l'Algérie parmi les 5 pays du continent africain qui concentrent 90 % des abonnés à Internet Haut débit aux côtés du Maroc, la Tunisie, l'Egypte et l'Afrique du sud.

Ceci est le résultat de plusieurs opérations de mise à niveau, d'assainissement, d'organisation et d'efforts pour le développement et l'extension des réseaux de transmission national et international.

En effet, à partir de 2008, les 1 541 communes sont raccordées à l'Internet via le réseau ADSL ce qui a permis de connecter les foyers, les entreprises et les cybercafés.

La pénétration de l'Internet haut débit au niveau des foyers est passée de 1% en 2005 à 20% en 2013.

La bande passante internationale qui se limitait à deux liens de 34 Mbps à connu une évolution progressive depuis 2004 pour atteindre 5 Gbps en 2005, 10,8 Gbps en 2007 ensuite 48 Gbps à 2010 pour arriver aujourd'hui à 131 Gbps et ce, avec une diversification des supports internationaux (Alpal2, SMW4) et des fournisseurs Internet Internationaux (France Telecom, Telefonica et Telecom Italie Sparkle et autres …).

La capacité d'accès ADSL, quant à elle, est passée de 56 000 en 2005 à 1 309 454 d'accès à fin mars 2013. En outre, avec le déploiement du réseau de nouvelle génération de type MSAN, 682 540 sont aujourd'hui en service dont 50% supportant l'ADSL 2+.

Concernant le nombre de clients ADSL, il est passé de 178 707 clients à fin 2007 à 1 188 201 à mars 2013 dont 60% en ADSL avec modem Wifi. L'engouement a eu lieu notamment en 2008, suite à la réduction de 50% sur l'ensemble des offres ADSL proposées par Algérie Télécom.

En 2003, le débit des connexions sur le réseau téléphonique offraient un débit maximum de 64 kbps. Aujourd'hui, avec l'ADSL2+, le débit peut atteindre 20 Mbps.

Les entreprises peuvent opter pour l'extension de leur réseau avec des possibilités de connexion par Fibre optique qui peuvent aller jusqu'à 10 Gbps.

#### **I.2.5 Réseaux d'entreprises**

Algérie Télécom est fière de bénéficier de la confiance des institutions publiques et des grandes entreprises du secteur économique publiques et privées. Algérie Télécom offre à ces clients une panoplie de service via le réseau qui est mis à leur disposition.

Plus de 83 000 liens internet haut débit sont activés pour ces clients dont 55% en ADSL et SHDSL et 39% en liaisons spécialisées.

Le nombre de liaisons spécialisées dédiées aux institutions et entreprises est passé de 19 000 en 2005 à 32 500 en 2013 soit une augmentation de 71% durant cette période.

Les liaisons X25 de technologie obsolète ne représentent que 5% de ces liens et un programme de migration pour l'ensemble des clients a été arrêté au début de l'année 2013.

#### **I.2.6 Réseau Commercial**

Depuis la création d'Algérie Télécom, le réseau commercial a été renforcé d'année en année pour se rapprocher des clients. Aujourd'hui, nous comptons 341 agences commerciales contre 225 agences en 2005.

#### **I.2.7 Les ressources humaines**

En 2003, Algérie Télécom comptait 20 845 agents avec un taux d'encadrement très faible ne dépassant pas 2%. Après plus de dix ans, on compte 5 879 cadres et cadres supérieurs sur l'ensemble des 21 357 employés soit, un taux d'encadrement de 27%.

L'effort de formation est passé de 1400 employés formés en 2003 à 5 029 en 2012 et plus de 8 000 employés à former à fin 2013 selon les objectifs fixés dans le cadre du plan d'actions. Depuis sa création, Algérie Télécom a recruté 11 447 employés toutes catégories confondues

dont 3 121 dans le cadre du dispositif d'aide à l'insertion professionnelle (DAIP).

#### **I.3 Organisation régionale de l'Algérie Telecom[4]**

ALGERIE TELECOM, est une société par actions à capitaux publics **SPA**, opérant sur le marché des réseaux et services de communications électroniques. Sa naissance a été consacrée par la loi **2000/03 du 5 août 2000**, fixant les règles générales relatives à la poste et aux télécommunications ainsi que les résolutions du conseil national aux participations de l'état (CNPE) du 1 er Mars 2001 portant création d'une Entreprise Publique Economique dénommée « Algérie Telecom ». ALGERIE TELECOM est donc régie par ces textes qui lui confèrent le statut d'une Entreprise Publique Economique sous la forme juridique d'une société par Actions au capital social de **50.000.000.000 Dinars** et inscrite au centre du registre de commerce le 11 mai 2002 sous le numéro **02B 0018083**.

ALGERIE TELECOM a, dans le cadre du renforcement et de la diversification de ses activités, mis en ouvre un plan de filialisation des activités liées au mobile et satellite qui s'est traduit par sa transformation en groupe auquel sont rattachées deux filiales :

• Algérie Telecom Mobile ATM **« Mobilis »** société par actions au capital social de 100.000.000 DA, pour la téléphonie mobile.

**●** Algérie Telecom Satellite ATS **« RevSat »**, société par actions au capital social de 100.000.000 DA, pour le réseau satellitaire.

#### **I.3.1 l'initiative Moustaqbali d'Algerie Télécom**

« Moustaqbali » est un programme lancé en 2011 par Algérie Télécom en partenariat avec l'ANSEJ et la CNAC , visant à donner la possibilité aux jeunes diplômés de créer leur propre microentreprise et de faire partie de notre réseau de sous-traitants à travers le territoire national.

Cette initiative répond à un besoin urgent exprimé par Algérie Télécom de disposer d'entreprises pour la réalisation de son plan d'investissements, en particulier dans son volet technique : déploiement du réseau de fibre optique, installation de nouveaux équipements et assainissement du réseau.

**Organisation de la Société Algérienne de Télécommunications [4]**

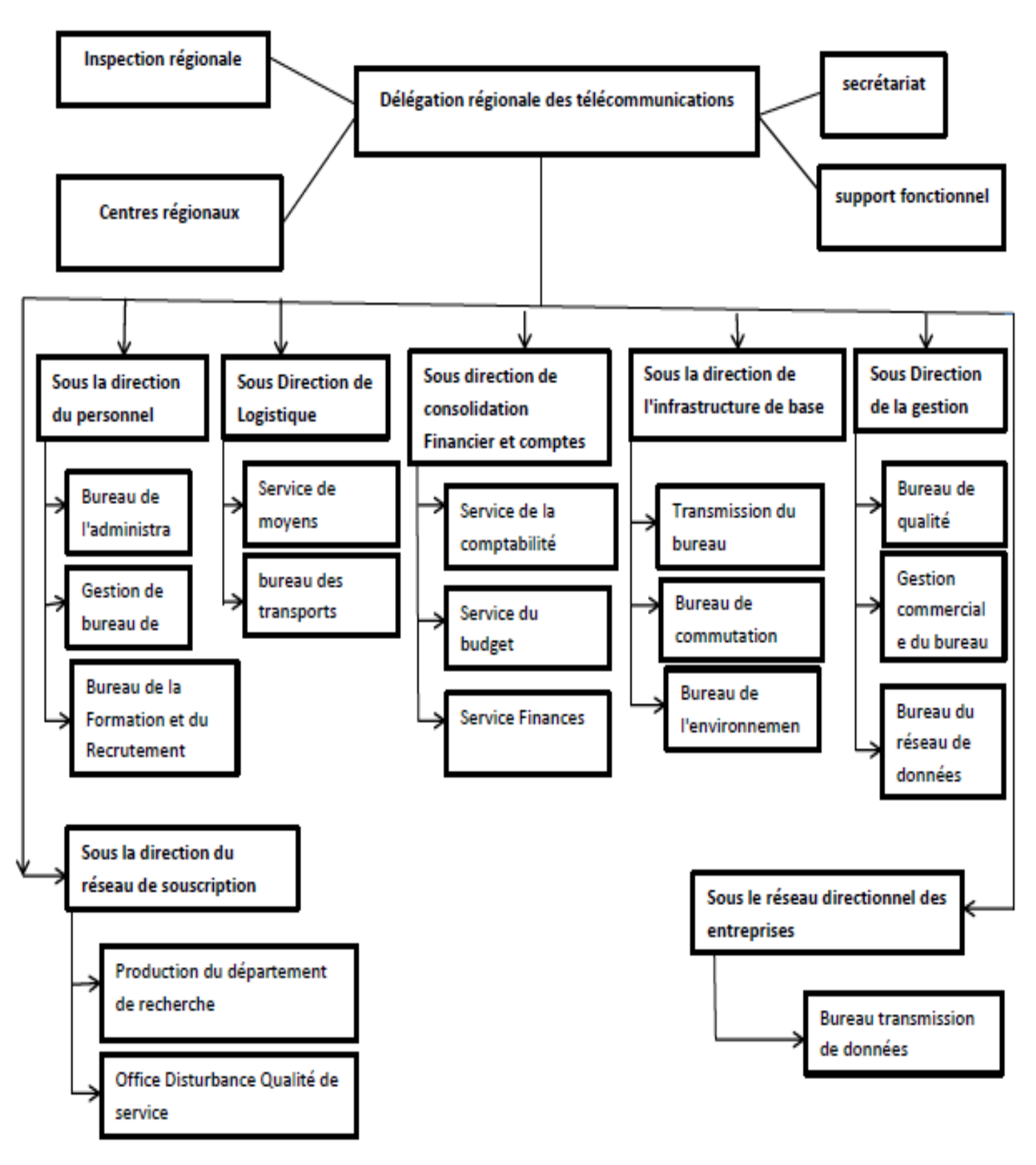

**Figure 2- :Organisation de la société de télécommunications algériennI.-4**

#### **I.4 Analyses bibliographiques**

Boubekeur Dokkar et al. [5] ont examiné un système de refroidissement passif de shelter de télécommunication à l'aide de la cheminée solaire avec échangeur de chaleur terre-air: les systèmes de ventilation passive sont de plus en plus proposés en alternance de l'année aux systèmes de ventilation mécanique en raison de leurs avantages potentiels en termes de coût opérationnel Et l'émission de dioxyde de carbone. Cet article présente un système de refroidissement passif pour les stations transitoires de base (BTS) dans la ville de Ouargla (sud de l'Algérie). Technique Il existe de nombreuses façons de promouvoir ce refroidissement et, dans la présente étude, les utilisations de la cheminée solaire ainsi que de l'échangeur de chaleur air-terre (EAHE) sont introduites pour éliminer la chaleur intérieure indésirable de l'abri de télécommunication. Par conséquent, des analyses théoriques ont été effectuées pour enquêter sur le refroidissement et la ventilation par cheminée solaire combinée et canal d'air souterrain. En hiver, seule la cheminée solaire est utilisée pour le refroidissement des abris. En été, le bord de la cheminée solaire est parfaitement couplé avec le système de refroidissement souterrain. Les codes CFD commerciaux (Flowing 6.3) permettent de prédire les performances thermiques et le flux de fluide dans la cheminée solaire bidimensionnelle et le canal souterrain. Les résultats obtenus montrent que l'augmentation du débit Au niveau de l'entrée du refuge, l'amélioration a marqué le refroidissement dans toutes les zones abritant, ce qui indique que la conception de bord a un abri sans climatisation conventionnelle

A. Shanmuga Sundarama l. [6] ont utilisé les technologies de l'information pour la gestion thermique des équipements de télécommunication plus difficiles au cours des dernières années. À mesure que des progrès sont réalisés, la consommation d'énergie électrique des équipements de télécommunication augmente et augmente ainsi son taux de dissipation. De plus, ces abris sont installés dans des zones éloignées, de sorte que le refroidissement des abris de télécommunications devient un grand défi pour les ingénieurs thermiques. Une étude sur le terrain a révélé que les systèmes de refroidissement classiques ne sont pas aussi efficaces en termes de consommation d'énergie et en l'absence de réseau électrique, les abris installés dans de telles zones nécessitent des coûts en capital supplémentaires pour alimenter le système de refroidissement. Un nouveau système de refroidissement passif incorporant un échangeur de phase (PCM) et des échangeurs de chaleur thermo-siphon fermés à deux phases (TPCT) a été développé et expérimenté pour assurer la gestion thermique des équipements de télécommunication logés dans des abris de télécommunications. Le système thermique nouvellement développé absorbe

l'équipement de la chaleur dissipée pendant la partie la plus chaude de la journée, l'entretient sous forme de chaleur latente et le libère par thermo-siphon pendant la nuit à la température ambiante.

Ahmadou Samba al. [7] Ont étudié Le développement de services à débit élevé requiert l'extension du réseau de télécommunications, puis la puissance à l'intérieur des armoires extérieures de télécommunication de France Télécom. Les systèmes de refroidissement traditionnels par convection forcée par air deviennent inefficaces pour une alimentation élevée. Pour cette raison, la boucle thermo-siphon est développée pour refroidir les équipements de télécommunication dans l'armoire extérieure afin de maintenir la température de l'équipement au-dessous de la température de fonctionnement définie par l'European Standard Standard (ETSI). Dans cet article, des études expérimentales utilisant une armoire extérieure de télécommunication France Télécom avec une boucle thermo-siphon sont présentées. Des états transitoires et stables de l'efficacité de la boucle thermo-siphon, des répartitions de température, de la résistance thermique, du débit massique et des pertes de chaleur par convection dans les parois de l'armoire en fonction de la charge thermique sont étudiés. Le n-pentane est utilisé comme fluide de travail. En outre, différents rapports de remplissage de fluide de travail sont testés et les résultats montrent que le taux de remplissage optimal est d'environ 9,2%. Cette valeur correspond au minimum de température de fonctionnement et au minimum de résistance thermique du système. Afin de respecter la norme ETSI, le système de refroidissement traditionnel (convection à l'air) actuellement utilisé par France Télécom et le système de refroidissement en phase thermo-siphon est comparé. Les résultats montrent que la charge de chaleur maximale des équipements de télécommunication obtenue avec le système de refroidissement en phase thermo-siphon est deux fois plus importante que celle du système de refroidissement traditionnel

# **CHAPITRE II** LE SYSTÈME DE refroidissement PASSIF

#### **II .1 Introduction :**

Ce chapitre présente les différents types de Shelters utilisés dans la région d'Ouargla et les caractéristiques du climat qui influencent ses équipements électroniques .aussi, qui n'utilisent aucune énergie électrique. Présente les techniques de conditionnement thermique nécessaire dans les constructions industrielles, et le bilan énergétique de la station téléphonique. L'audit énergétique du shelter est effectué par le logiciel TRNSYS 16

#### **II .2.1La télécommunication de Shelter :**

#### **II .2.2 La description de Shelter :**

Le Shelter peut être utilisé avec n'importe quel équipement de télécommunication, partout dans le monde avec n'importe quel climat. Il constitue une solution idéale par rapport à son coût, l'efficacité et la rapidité de l'installation. Le Shelter est bâti d'une carcasse d'acier galvanisé, il est constitué d'un plafond, parois et une étagère. Toutes ces parties sont fabriquées par deux plaques.

Il est protégé de toute infiltration de pluie par un second plafond pour le type tropical.

Concernant la fixation de l'installation intérieure de l'équipement, elle est potée sans percement tout au long des parois. Cela assure une fermeture parfaite de l'unité. Elles sont idéales pour être placer soit sur la terrasse ou au sol.

C'est très rare de pouvoir adopter une solution pour les Shelters de la même micro-onde. Les cas sont numérotés.(voir Figure II.1)

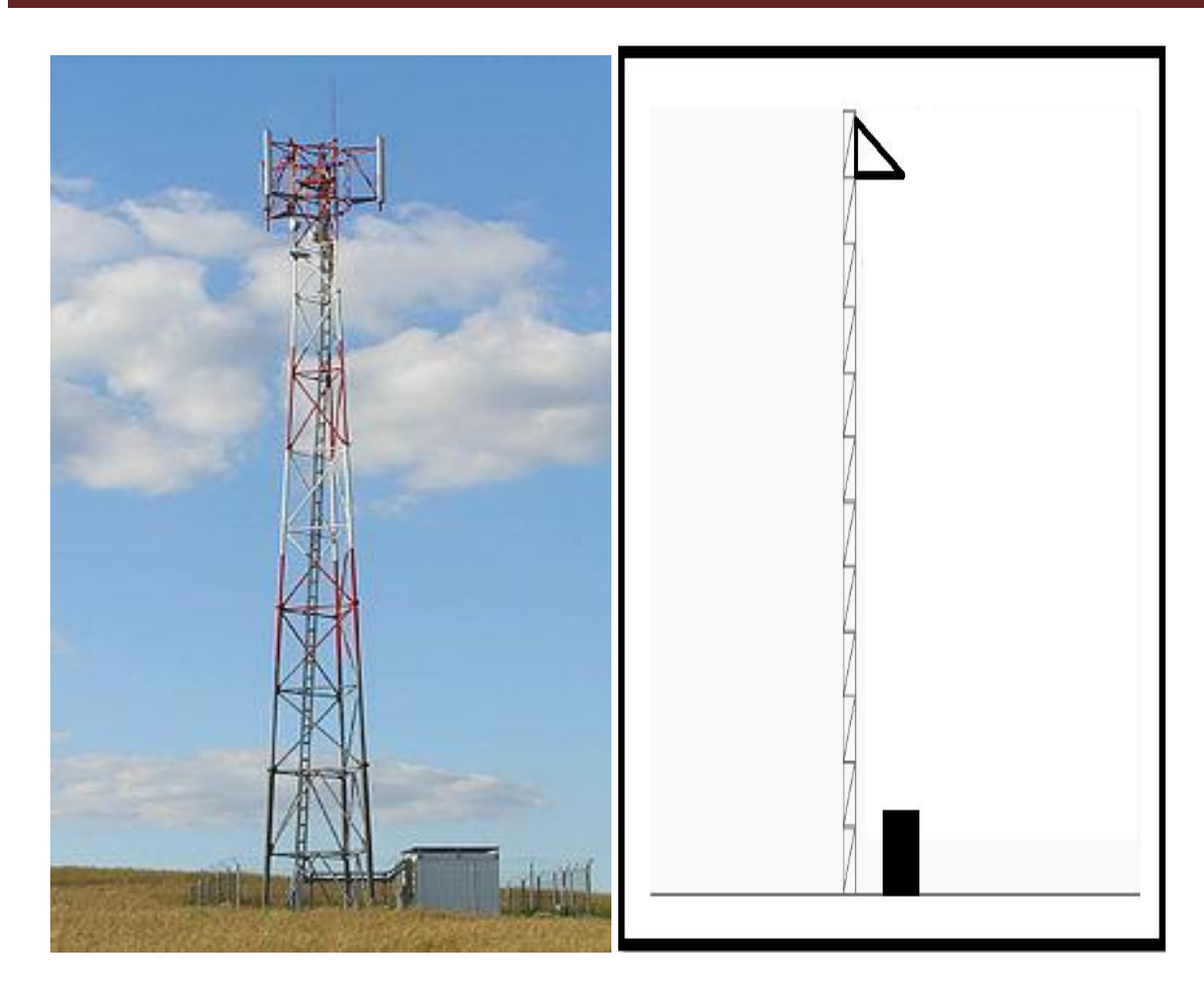

**Figure II.1** : la technologie de la communication sans fils des Shelter.

### **II .3 les différentes méthodes de refroidissement de Shelter télécom II .3 .1Le système de refroidissement active :**

#### **II .3 .1.1La ventilation par des ventilateurs d'échappement :**

Cette mode est une ancienne technique pour contrôler la température à l'intérieure de Shelter télécom par la ventilation de l'air en utilisant les ventilateurs d'échappement tout simplement. Ces ventilateurs d'échappement fonctionnent dans la plus part des cas en DC (Direct curent) venant des batteries vont garder une température pertinente par la circulation de l'air de l'extérieur à l'intérieur de Shelter télécom.

La température élevée avec les particules (surtout le sable) venant de l'extérieure diminuent la vie de l'équipement, pour cette raison cette option n'est pas populaire.

Aujourd'hui, cette option est dés fois utilisée dans des Shelters de batterie qui sont dés fois proches des Shelters centraux. Dans ce cas les ventilateurs vont priver aussi l'accumulation de l'hydrogène généré par les batteries à l'intérieure de Shelters de batterie.

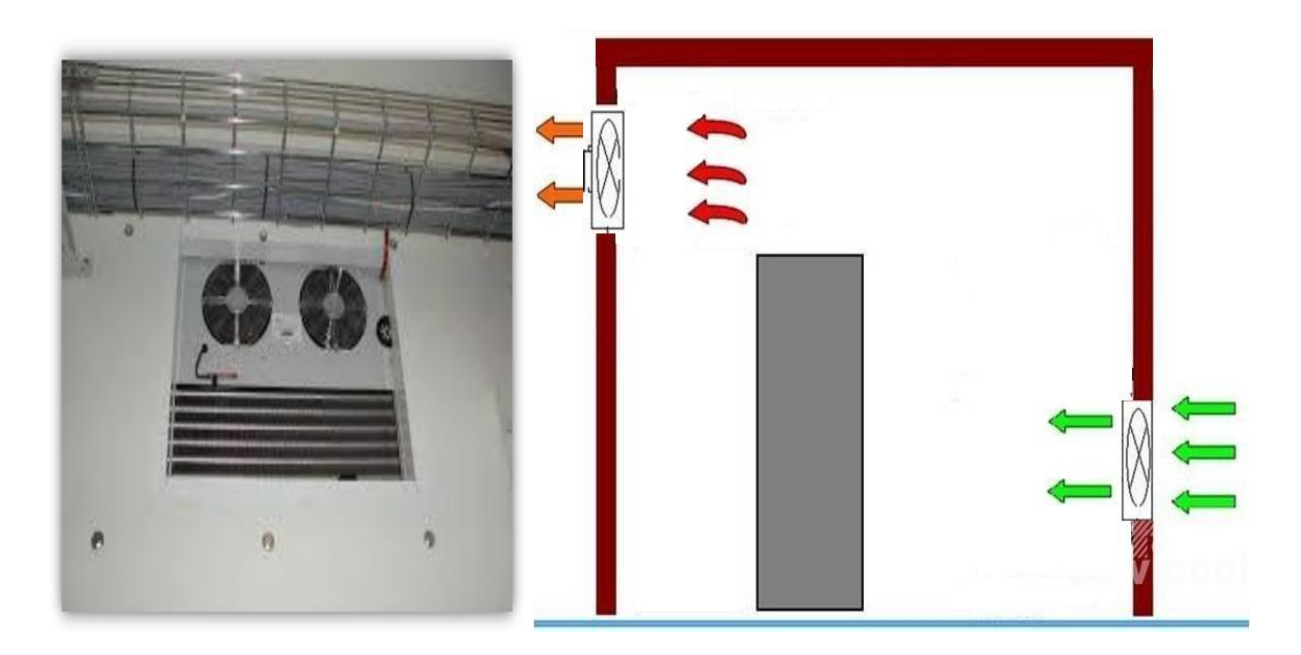

**Figure II .2** : la ventilation par les ventilateurs d'échappement.

#### **II .3 .2: le système de refroidissement passif :**

#### **II.3.2.1-introduction :**

Il y a un nombre considérable du système de refroidissement passif (conditionnement de l'air sans électricité) qui est utilisé dans le secteur de construction et de l'industrie. Les plus communs entre ces systèmes sont :

#### **II.3.2.2 : Matériaux à changement de phase (MCPs) :**

Le stockage thermique peut adopter et crier la meilleure gestion de conditions .le stockage de l'énergie dans notre cas est de stoker l'énergie dans une période où l'énergie est excessive pour la restaurer durant une période où l'énergie est basse.

Dans la construction il peut contribuer effectivement d'améliorer les conditions intérieures quand elles sont installées dans l'enveloppe. Il y a deux techniques principales de stockage thermique : pour la chaleur sensible et la chaleur latent.

#### **II.3.2.2.1 les caractéristiques** :

Il existe quatre types des transformations MCP : gaz/liquide, gaz/solide, solide/solide et solide/liquide. En général, le secteur de l'énergie de construction utilise les formations solide/liquide, car ils ont une haute phase de change (enthalpie) par rapport en gaz/solide et gaz/liquide. Et réduire le volume des expansions (<10%) durant l'intégration. Chaque CAM à des avantages et désavantages comme il est détaillé dans ce tableau. II.1 .[17]

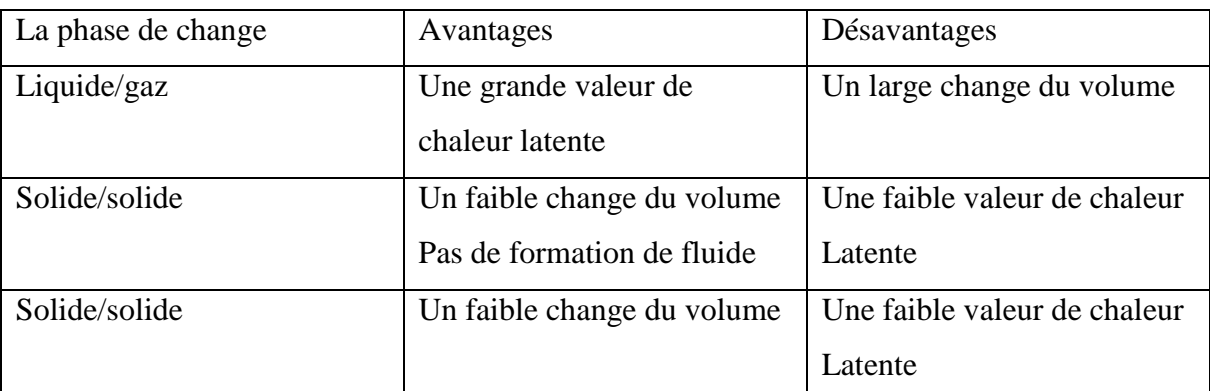

**Tableau II.1** : une comparaison des avantages et désavantages de différents matériaux MCP

#### **II 3.2.3: un couvert de végétation :**

Jadis, l'homme a semé des vignes dans les murs et les toits de ses maisons. Tout le monde a entendu des jardins suspendus de Babylon. Aujourd'hui l'intégration de végétation dans la conception contemporaine en architecture est une opportunité pour les architecteurs.

Toutes les plantes sont capable de grandir verticalement ou autour d'un attachement, ils peuvent grandir au long des parois, clôtures ou d'autre structures[8]. (Voir Figure II.4)

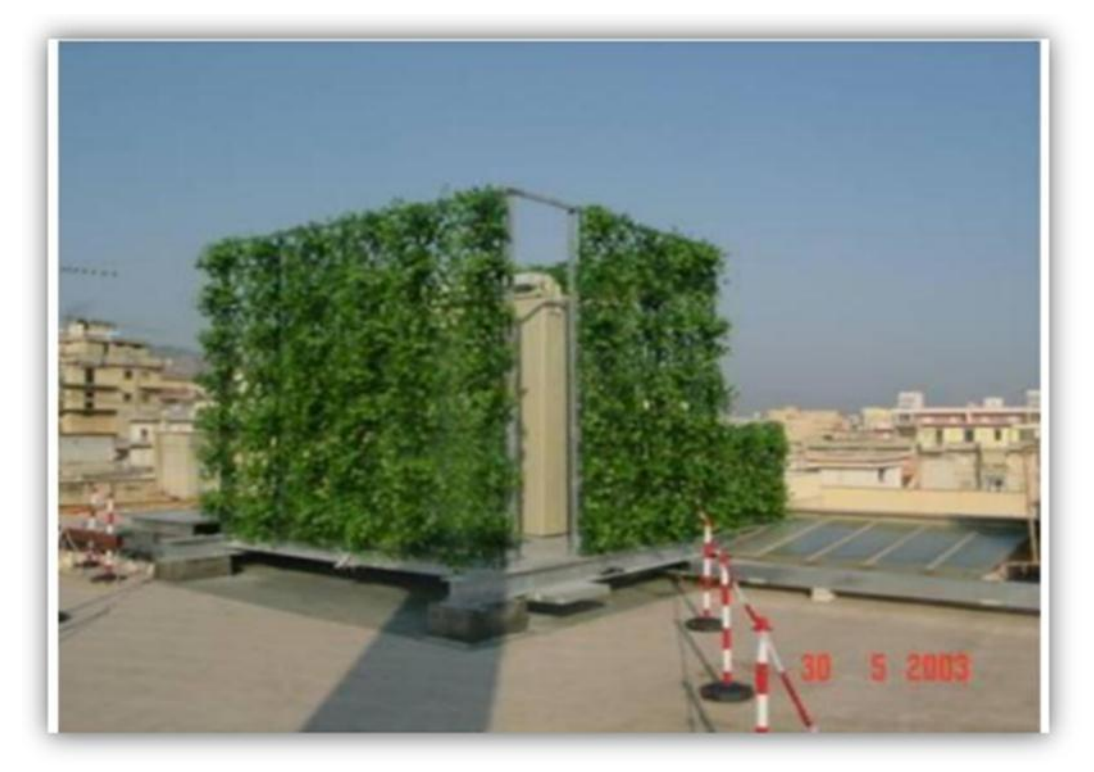

**Figure II.3** : shelter couvre par vignes

#### **II.3.2.3.1 : avantages et désavantages :**

#### **II.3.2.3.2 Les parois vertes ont plusieurs avantages :**

-Quand la végétation autour de shelter est abondante elle peut réduire chaleur et réduire aussi l'effet des vagues de chaleur.

- Les vignes installées autour la façade réduisent la consommation de l'énergie de -50 à 70% en air conditionné.

-les façades de végétation crient la fraicheur par des différents processus.

Mais les parois vertes ont quelques désavantages :

-les plantes doivent avoir une taille limitées pour éviter que l'installation des canaux soit bouchée par les restes des plantes, et ne pas empêcher la lumière d'arriver aux fenêtres.

-les parois vertes peuvent être aussi colonisées par les invertébrés. [9]

#### **II.3.2.4 : la cheminée solaire** :

La cheminée solaire est une conception bioclimatique pour promouvoir la ventilation naturelle de la chambre.

L'opération principale est simple : la paroi de la cheminée est chauffée directement du solaire, qui augmente la température de l'air à l'intérieur, ce qui va pousser l'air vers le haut d'une façon naturelle (convection).

Les pipelines de la cheminée sont teintés par la couleur noir pour absorber facilement et d'une façon efficace la chaleur du solaire.

Quand l'air à l'intérieur de la cheminée est chauffé, il va augmenter et pousser l'air frai en bas. [10]

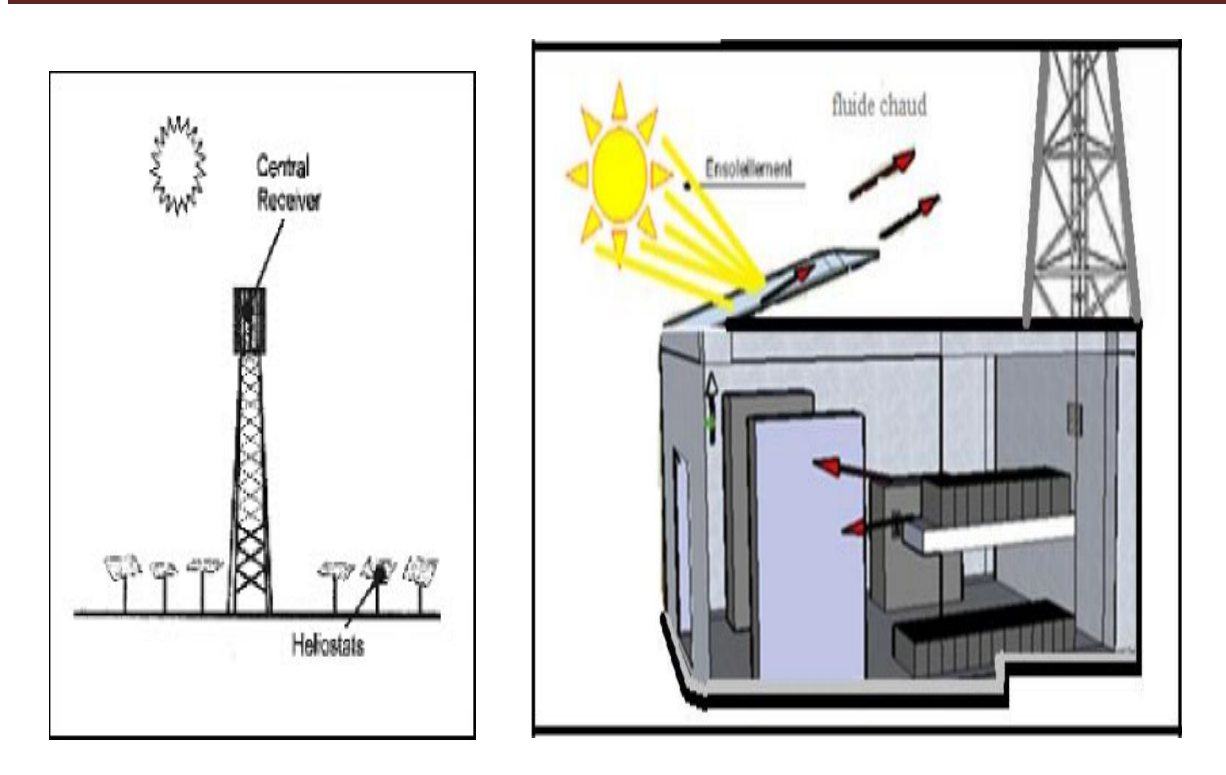

**Figure II.4 :** la cheminée solaire.

#### **II.3.2.5 : Echangeur de l'air du sol :**

Le phénomène du refroidissement par l'énergie géothermique via un échangeur de chaleur air-sol (appeler les parois Canadian), cela dépend essentiellement que en Eté la température de sous- sol est baisse et stable contrairement de l'air.

L'avantage des parois Canadian est dans l'habilité et la résistance (de sol) du changement de la température de l'air (l'inertie thermique). L'air de l'extérieur est poussé à travers un passage local premièrement à travers un tuyau d'une longueur au maximum 1,5 mètres enterré sous le sol. Le volume de l'air sort de sous-sol à travers un pipeline quelques mètres du local. Le type du sol influence aussi la fraicheur de l'air [11]. (Voir Figure II.6)

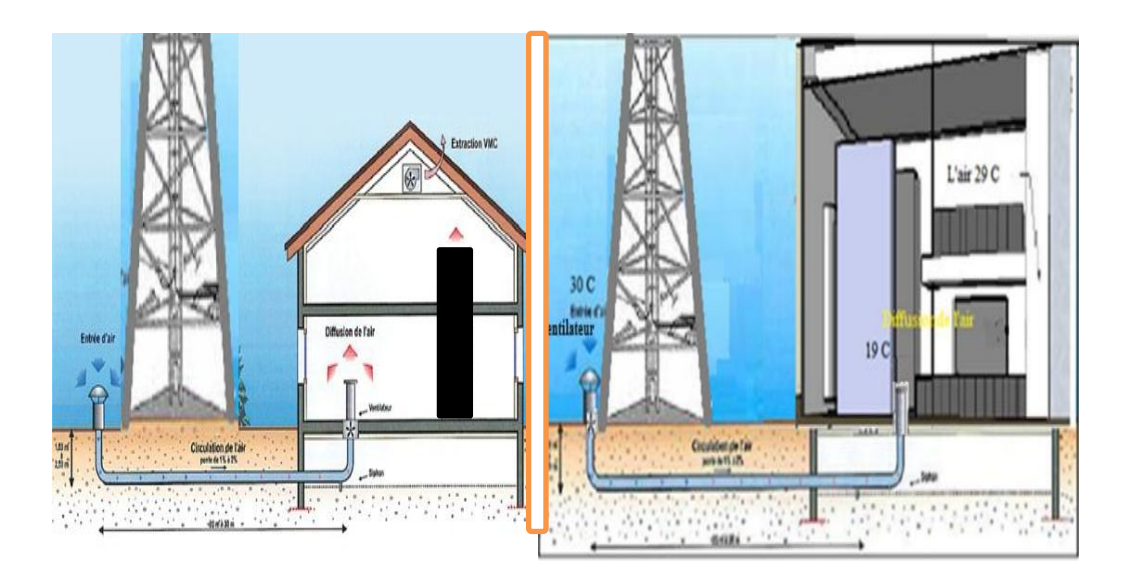

**Figure II.5** : Shelter avec un échangeur de chaleur air-sol.

#### **II.3.2.5.1 Avantages et désavantages** :

En période de chaleur élevée, l'échangeur de l'air de sol est caractérisé par :

-fournir de l'air frai.

-une baisse consommation d'énergie.

-le coût de matériaux est réduit.

-réduire les exigences de l'air conditionné.

Quelques désavantages d'échangeur de chaleur air-sol :

-la possibilité d'apporter des micro-organismes ou radon au local.

-l'installation technique et la maintenance est relativement délicate.

-les coûts de travaux du sol sont très élevés.

#### **II.3.2.6 : l'isolation thermique des parois externes :**

Nous installons l'isolateur autour les parois extérieurs de Shelter en ordre pour baisser la température à l'intérieur de Shelter, où l'isolateur est fixer aux surfaces extérieurs en laissant une certaine distance entre le surface et la séparation, cette espace permet de changer l'air et d'être comme une cheminée solaire et l'isolation va couvrir la lumière du solier. Dans cette note nous allons faire une étude des derniers types de refroidissement après nous traitons les simulations en utilisant tous ces programmes

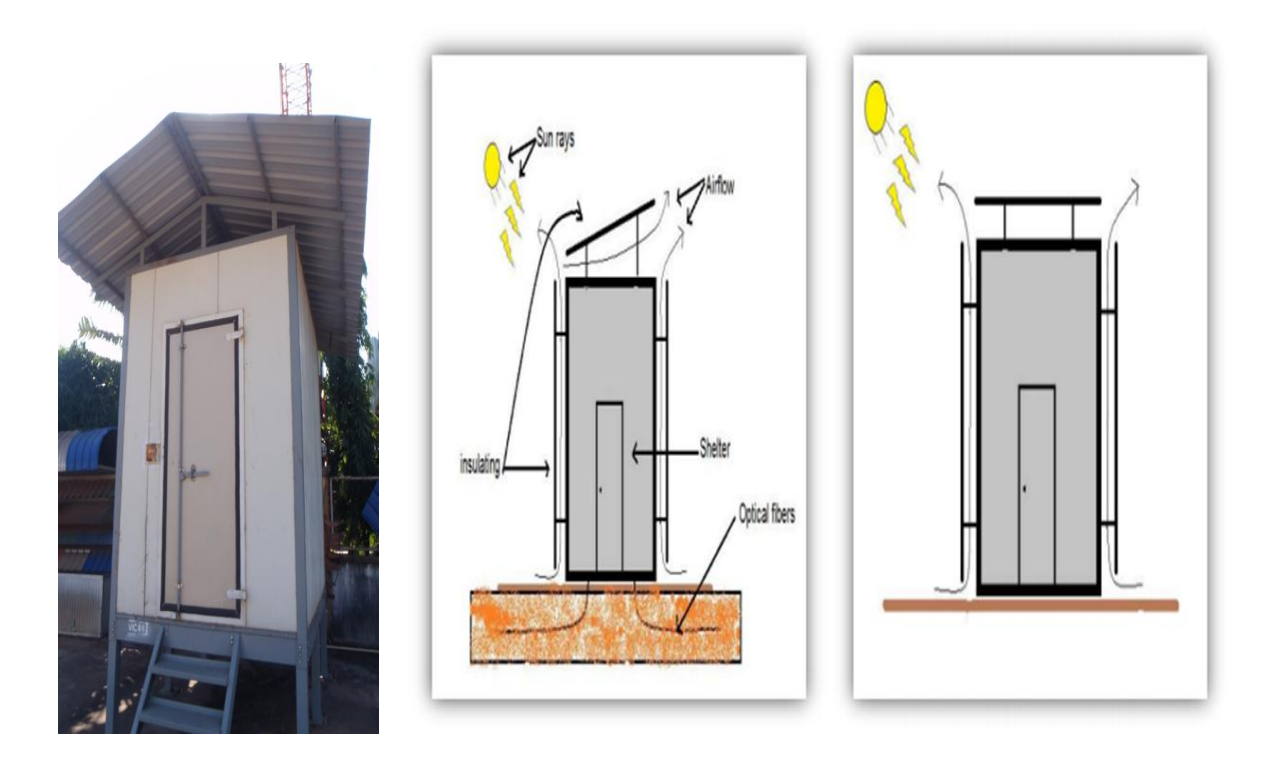

**Figure II 6** : l'isolation thermique des parois externes.

#### **II .4 Caractéristiques des sheltre**

Se composent de l'assemblage de dalles isolantes (fibre de verre comprimée entre plaques en métal ou en matière plastique), ou des panneaux métalliques équipés pour dissiper par convection naturelle la chaleur produite par l'équipement, ils sont équipés d'une porte d'accès et d'un port - Trous avec fermeture. Pour une station relais comprenant l'équipement de canal bilatéral, canal d'aide et auxiliaires, les dimensions sont environ: Largeur 2,34m. Longueur3,10 m. hauteur 2.50 m La tare est proche de 2800 kg. L'abri peut être facilement déplacé sur place au moyen d'une grue mobile. Les abris sont amarrés sur une base en béton. Ils résistent à des vents assez faciles de 200 km / h au sol (voir figure II.8).

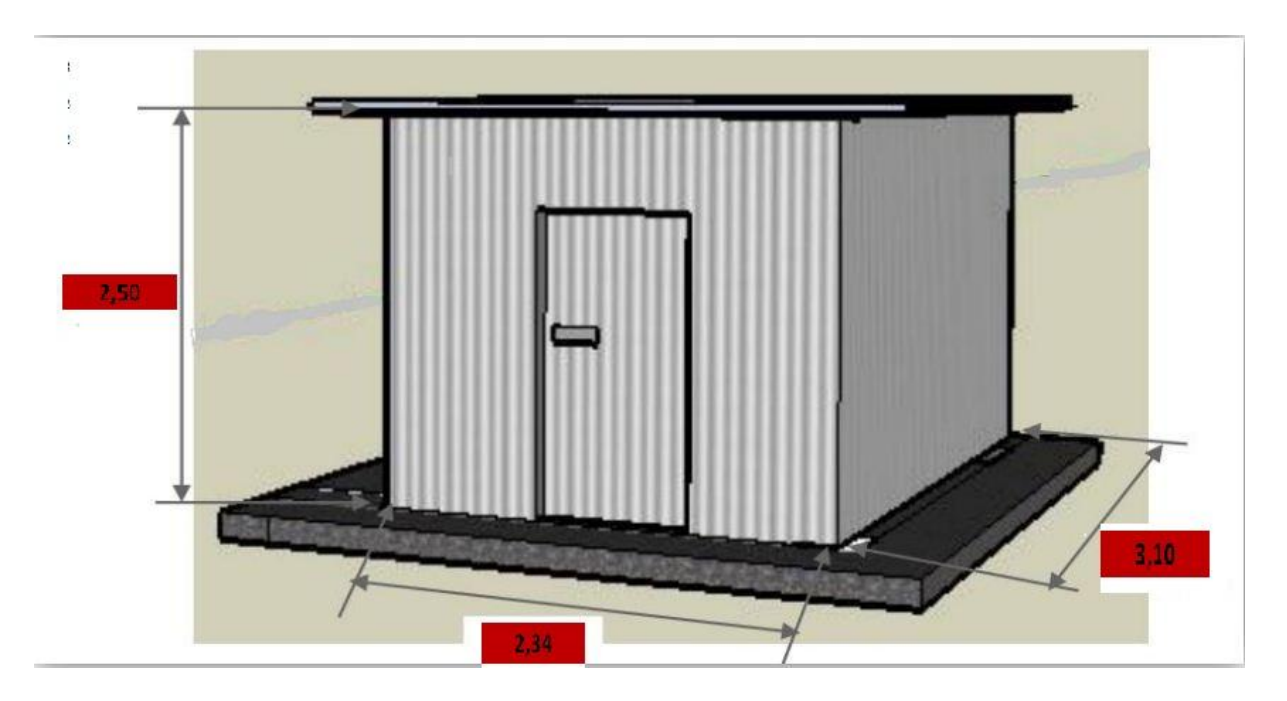

**Figure II.7** : Caractéristiques des sheltre

#### **II .4.1L'introduction des caractéristiques des parois**

L'introduction de types des parois et ses épaisseurs (wall type) dans la fenêtre "TRNSYS building manager" (voir tableau **II.2**).

- 1) Terre "Ground" ( floor).(stone).(aluminume).(plywood)
- 2) Parois extérieurs "Out wall" (aluminume).(polyurethane) (aluminume)
- 3) Plafond "Roof " (aluminume).(polyurethane) (aluminume)

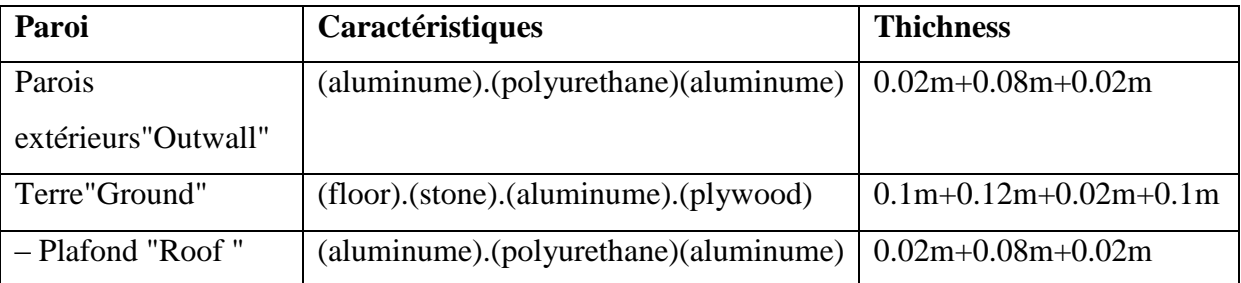

**Tableau II.2 caractéristiques des parois**

#### **II .5.1Les paramètres physiques**

#### **II .5.2.1 Les températures**

Compte tenu de son importance dans l'intensité des échanges thermiques, il est naturel de s'intéresser à la mesure de la température [12]. On distingue:

**a- La température de l'air ambiant**: C'est la température de l'air extérieure mesurée à l'ombre, comprise généralement entre 19°C en hiver et 44°C en été.

**b- La température des parois**: La température des parois influence les échanges thermiques par rayonnement. Elle est égale à la moyenne des températures des parois environnantes pondérées par leur surface.

#### **II .5.3 Facteurs liés aux conditions climatiques**

#### **a- La température de l'air**

C'est le facteur le plus influent, en effet, la température de l'air contrôle directement les échanges par convection qui est l'un des termes principaux du bilan thermique. La température de l'air extérieur présente une variation quotidienne, les températures maximales ont lieu en milieu d'après-midi et les températures minimales en fin de nuit.

#### **b- L'humidité de l'air**

L'humidité de l'air peut être exprimée comme la pression de vapeur d'eau, l'humidité de l'air à l'intérieur de l'abri influence les équipements de façon directe et indirecte. L'humidité de l'air n'a pas un grand effet, elle n'a d'effet significatif que lorsque elle est extrêmement haute ou extrêmement basse [7].

#### **c- Le vent**

La vitesse de l'air influence les échanges par convection et par évaporation. En effet, les échanges convectifs entre la surface extérieure des parois et l'air extérieur sont fonction de la vitesse de l'air au voisinage des parois

#### **d- L'ensoleillement**

La température de l'air extérieur atteint sa valeur maximale en milieu d'après midi, soit au moment de maximum d'ensoleillement pour l'orientation Ouest qui est ainsi la plus défavorable. Parmi les parois verticales, ce sont les parois Est et Ouest qui reçoivent les ensoleillements les plus importants en été [7].

#### **II .5.4 Caractéristiques climatiques des zones arides**

On retrouve ce type de climat dans les versants ouest des continents entre l'altitude suivante 20- 25° N et S (extrêmes 15- 30° N et S). Deux saisons caractérisent ce type de climat : une chaude et une deuxième très fraiche. La wilaya de Ouargla est caractérisée par un climat saharien, avec une pluviométrie très réduit, des températures élevées, une forte évaporation et par une faiblesse de la vie biologique de l'écosystème.

#### **II .5.5 Situation géographique et climatique**

Située au Sud-est algérien ,à 800 k m de la capitale Alger., Ouargla est localisée à une latitude de : 31°57 Nord et une longitude de 5°19 Est (figure II-5). Elle s'érige sur une superficie de : 163,233 km. Elle est limitée par la wilaya de Djelfa et la wilaya d'El -Oued au

Nord, la wilaya de Tamanrasset et d'Illizi au Sud, par la wilaya de Ghardaïa à l'Ouest et la Tunisie à l'Est Les paramètres climatiques, tels que la température, l'évaporation, l'humidité relative, la pluviométrie, le vent et l'insolation sont des facteurs qui influent sur le bilan thermique des logements, des immeubles administratifs et collectifs, etc.

#### **II .5.6 Analyse quantitative du climat d'Ouargla**

#### **II .5.6.1 Température**

La région d'Ouargla présente une température moyenne annuelle de 23,45°C. Le mois le plus chaud est Juillet avec une température moyenne de 35,89°C et celui le plus froid est Janvier avec une température de 11,58°C.

#### **II .5.6.2 L'insolation**

Les radiations solaires sont très importantes au Sahara car l'atmosphère présente une grande pureté durant toute l'année. La durée maximale d'insolation est de 335,00 heures au mois de Juillet, et un minimum de 202.2 heures au mois de Décembre.

#### **II .5.6.3 Les vents**

Les vents sont fréquents, ils soufflent le long d'année dans différentes directions selon les saisons, en hiver ce sont les vents de sud-ouest qui dominent au printemps et en été. En hiver et à l'automne, les vents vent du nord qui dominent. La vitesse moyenne annuelle des vents est de 3.65 m/s avec un maximum de 4.87 m/s.

#### **II .5.6.6 L'humidité relative**

L'air est très sec. Le taux d'humidité relative varie d'une saison à l'autre, il atteint son seuil maximum de 60.30 % le mois de décembre, et le minimum de 24.8 pour le mois de juillet.

#### **II .5.7 Approche utilisée**

Les apports calorifiques dans le shelter de la BTS sont calculés à l'aide de logiciel TRNSYS. Cette simulation nécessite l'introduction des données géographiques et climatiques du site (Latitude, Longitude, l'altitude, température, humidité, insolation) et caractéristiques du shelter (dimensions, orientation, isolation des parois, infiltration)

#### **II .6 Définition de TRNSYS**

TRNSYS "TRaNsient SYstem Simulation"veut dire programme de simulation de systèmes transitoires. C'est un environnement complet et extensible pour la simulation transitoire des systèmes, y compris les bâtiments multizones. Il est devenu le logiciel de référence pour les chercheurs et ingénieurs du monde entier afin de valider de nouveaux concepts d'énergie, des systèmes simples d'eau chaude sanitaire pour la conception et la simulation des

bâtiments et de leurs équipements pour une année météorologique. TRNSYS est un logiciel commercial développé à l'Université du Wisconsin. L'une de ses applications était pour permettre d'effectuer une simulation thermique du comportement d'un bâtiment pour une année météorologique [13].

L'un des facteurs clés de la réussite TRNSYS au cours des 35 dernières années c'est la bibliothèque TRNSYS qui comprend un grand nombre des composants couramment dans les systèmes d'énergie thermique et électrique, ainsi que des routines de composant pour gérer l'entrée de données météorologiques ou d'autres fonctions de forçage dépendant du temps et de sortie des résultats de simulation.

La nature modulaire de TRNSYS donne au programme grande flexibilité et facilite l'ajout au programme de modèles mathématiques ne figurant pas dans la bibliothèque TRNSYS standard. TRNSYS est bien adapté à des analyses détaillées de tout système dont le comportement dépend de l'écoulement du temps [14].

TRNSYS peut être facilement connecté à de nombreuses autres applications, pour le préou post-traitement ou par des appels interactifs au cours de la simulation (par exemple Microsoft Excel, Matlab, COMIS, etc.). Ses principales applications sont les systèmes solaires (systèmes solaires thermiques et photovoltaïques), les bâtiments a basse énergie et les systèmes de CVC(Chauffage, Ventilation et Climatisation), les systèmes d'énergies renouvelables, les systèmes d'hydrogène, la cogénération, les piles à combustible, etc.

TRNSYS évalue le niveau de confort thermique d'un bâtiment par rapport à son environnement climatique et le choix opéré sur son système thermique (type de chauffage, niveau d'isolation, orientation des pièces…), puis il évalue les systèmes de chauffage et de climatisation des plus simples au plus complexes, comme des systèmes solaires innovants, grâce à une bibliothèque de 50 familles de composants.

#### **II .6 .1L'interface TRNSYS Simulation Studio**

Pour le programme TRNSYS l'interface principale c'est " TRNSYS simulation Studio" où le projet est construit en glissant les éléments "Types". La condition d'outil d'entrée direct (Accès direct Toolbar ) et son emplacement dans l'interface de travail, puis les relier les uns aux autres, et enfin définir les paramètres de simulation globales (Global simulation paramètres) et les variables des éléments .

#### **II .6 .2Simulation de projet**

Dans l'étude effectuée sur le shulter( Figure II.9 ) , on mesure les paramètres physiques à l'intérieur et à l'extérieur en utilisant le logiciel TRNSYS 16. La première étape de la

simulation on choisie le type "Building Project (multizone)" et on introduit les paramètres cidessous pour renseigner le schéma du projet (Figure II.10):

- 1)- Propriétés de la zone (hauteur, longueur, largeur et le nom de projet).
- 2)- Orientation et localisation.
- 3)- Infiltration et ventilation.
- 4)- Chauffage et refroidissement.
- 5)- Apports (gains) des équipements, personnes et éclairage.

Après la première étape on click sur l'instruction " Edite building" et on entre dans la deuxième étape du projet où on déclare les matériaux des parois.

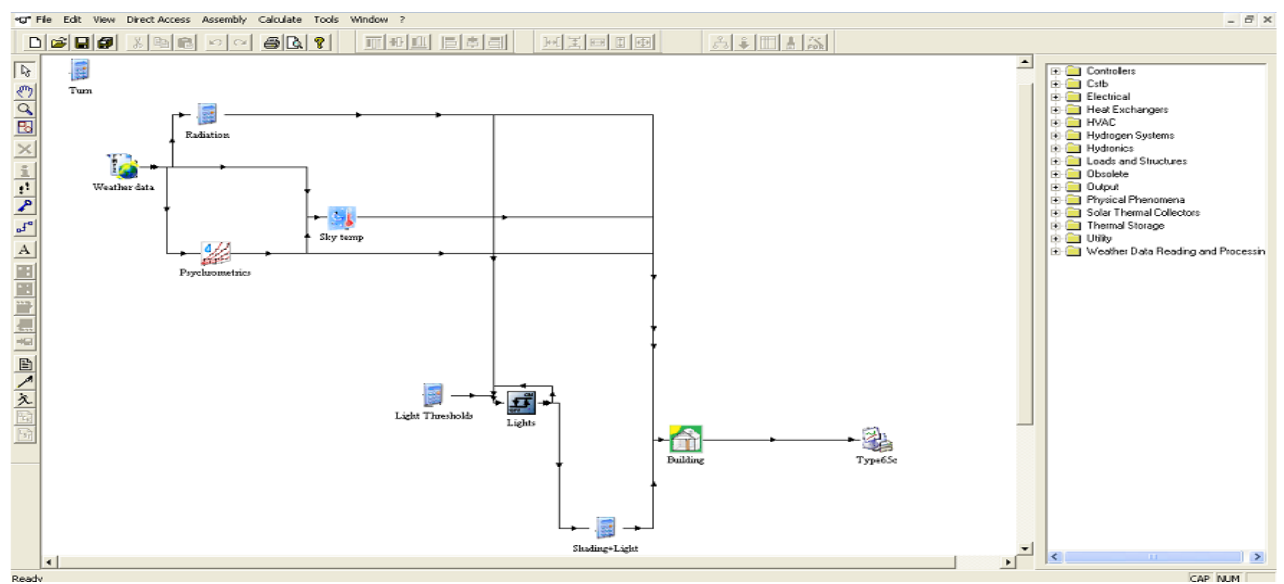

**Figure II.8**: The TRNSYS Simulation Studio

#### **II .6.3 L'interface visuelle de la construction**

TRNBuild est un outil utilisé pour faire entrer les données de constructions multizones (Multizone building), il permet l'introduction tous les détails de la construction et tout le nécessaire pour simuler le comportement thermique de la construction comme les caractéristiques des fenêtres, le calendrier pour le chauffage et la climatisation , etc…

|                                                                                                    | <b>Wall Type Manager</b>                                                                                                    |
|----------------------------------------------------------------------------------------------------|----------------------------------------------------------------------------------------------------|
| Project<br>Project<br><b>UNDEFINED</b><br>title:<br><b>UNDEFINED</b><br>description:<br><b>UNDEFINED</b><br>created by:<br><b>UNDEFINED</b><br>address:<br><b>UNDEFINED</b><br>city:<br>Comments<br><b>Orientations</b><br><b>IORTH</b><br>Orientation<br>No.<br><b>OUTH</b><br>Balla Balla<br><b>NORTH</b><br>65.T<br>SOUTH<br>EAST<br><b>GRIZONTAL</b><br>ORTHEAST<br>WEST<br>ORTHWEST<br><b>HORIZONT</b><br><b>OUTHEAST</b><br><b>JUTHWEST</b><br>Other<br><b>Outputs</b><br>Properties<br>Inputs | <b>S</b> SHELTRES<br>$\overline{ }$<br>wall type:<br>EAST3<br>front / inside<br>Layer<br>18.13 m <sup>2</sup> 3<br>zone volume:<br>Thickness<br>No.<br>Layer<br>Type<br><b>C</b> Initial Values<br>new.<br><- Library<br>43.51 kJ/K<br>capacitance:<br>ALUMINIUM<br>0.020<br>massive<br><b>BRICK</b><br>POLYRETHAN<br>0.080<br>massive<br>CONCRETE<br><b>ALUMINIUM</b><br>0.020<br>massive<br><b>TONE</b><br><b>Walls</b><br><b>PLASTER</b><br>FLOOR <sup></sup><br>  Area   Category<br>Type<br><b>SILENCE</b><br>Additional Windows<br>GYPSUM<br>NORTH3<br>5.85 EXTERNAL NOR<br><b>Contractor</b><br><b>INSUL</b><br><b>EXTERNAL SOL</b><br>SOUTH3<br>5.65<br>MURINELIN<br>EAST3<br>$7.75 -$<br>EXTERNAL EAS<br>POLYRETHAN<br>WEST3<br>7.75<br>EXTERNAL<br>back<br>AVES<br><b>BOIS LEGER</b><br>GROUND.3<br>7.25 BOUNDARY<br>BOIS LOURD<br>0.120<br>total thickness:<br>m<br>Add<br>Delete<br>0.353<br>$W/m^2K$<br>u - value:<br>NORTH3<br>wall type:<br>new.<br>5.85 m <sup>2</sup> incl. wir<br><b>Solar Absorptance of Wall</b><br>area:<br>$\vert \cdot \vert$<br>EXTERNAL<br>category:<br>0.6<br>front:<br>$\blacksquare$ 0.1<br>geosurf:<br>$0.6 -$<br>back<br>$\boxed{0}$<br>wall gain:<br><b>Convective Heat Transfer Coefficient of Wall</b><br><b>NORTH</b><br>NORTH<br>orientation:<br><b>Back</b><br>Front<br>C userdefined C internal calculation<br>view fac. to sky: 0.5<br>四 11<br>kJ/hm <sup>2</sup> K<br><b>E2</b> 64<br>kJ/hm <sup>2</sup> K<br>RDCN<br>Save to user library<br><b>OK</b><br>Cancel |

**Figure II.9:** Fenêtre TRNBuild

#### **II .6.4 Déclaration des conditions :**

Déclaration de conditions sur le «schéma de données» de la fenêtre Avec ou sans gains, les valeurs initiales (température et humidité), infiltration, chauffage, gains, ventilation, climatisation, humidité. Ensuite, exécute l'étape "variable Building Update List" et enfin pour

afficher les résultats, vous cliquez sur "Run

#### **II .7.1Profil de température ambiant**

En faisant introduire les températures ambiantes mesurées dans logiciel TRNSYS. La figure II. 16 montre la courbe de température de la journée du 21/05/2013

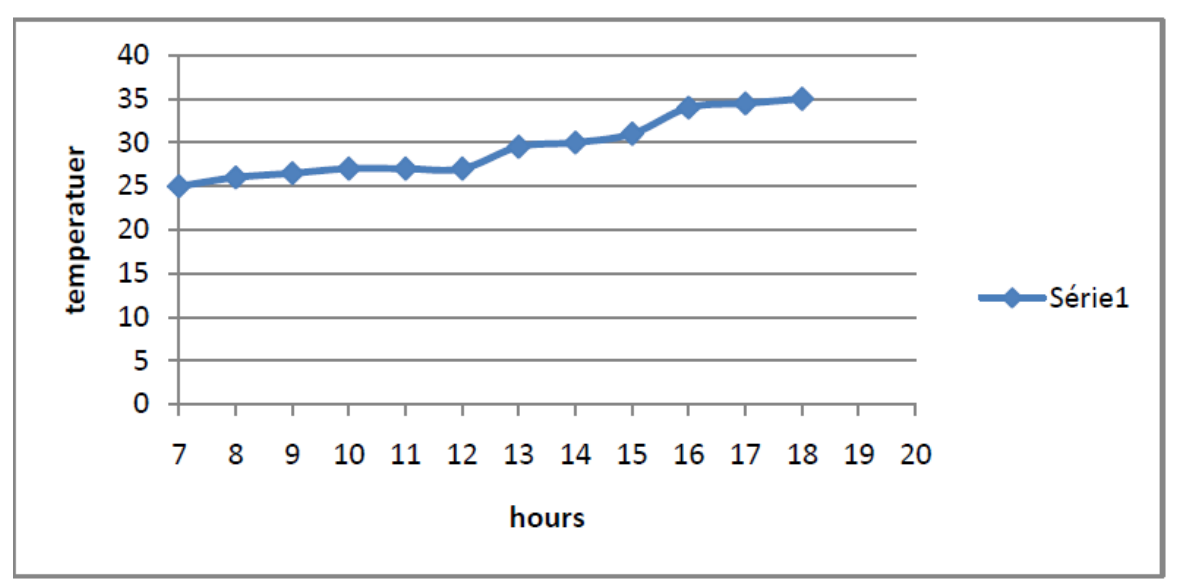

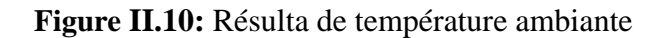

#### **II .7.2Profil de température intérieure**

On effectue la simulation de la journée du 30/06/2013 avec le TRNSYS et on trace la courbe de la température à l'intérieur de shelter (sans gains). La comparaison entre la courbe simulée et la courbe expérimentale montre une bonne concordance (voir Image II.12).

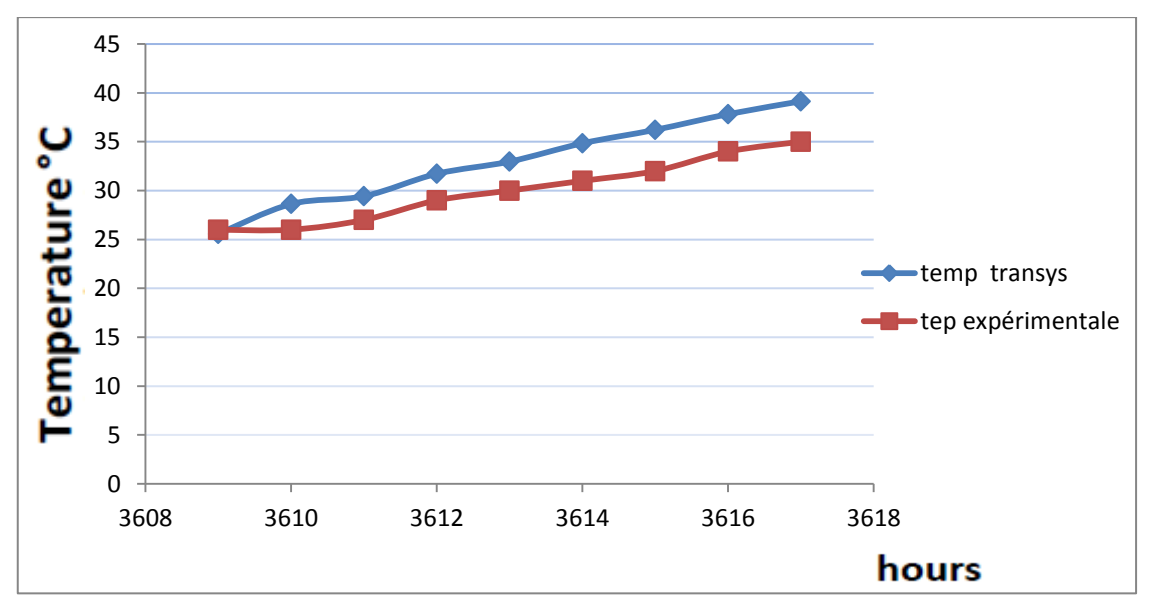

**Figure II.11:** Température intérieure sans gains

## **CHAPITRE III**

## Méthodes numériques et formulation mathématique

#### **III .1 Introduction :**

Ce chapitre explique les relations mathématiques Ce qui va nous aider dans toutes sortes simulations Le compte nous extrayons les conditions aux limites Nous étudions également la sheler thermique comparaison interne et externe entre eux dans le but de refroidissement

#### **III.1.1 QU'EST CE QUE LA CFD ?**

**CFD** est l'acronyme anglais de Computationnel Fluide Dynamics, en français, mécanique des fluides assistée par ordinateur, et regroupe l'ensemble des méthodes numériques permettant d'étudier un écoulement de fluide (gaz ou liquide) dans un environnement donné.

L'ensemble des phénomènes liés aux mouvements de fluides est régi par un système de trois équations différentielles appelées « Equations de Navier-Stokes », non résolues de manière mathématique et générale à ce jour. Leur résolution est d'ailleurs l'un des sept problèmes du « Prix du Millénaire » définis par le Clay Mathematical Institute.

Si aucune solution générale n'a encore été trouvée à ce jour, il existe cependant des méthodes permettant d'évaluer de manière approchée la valeur de leur solution en des points définis dans un volume donné, et sous des conditions données L'ensemble des méthodes de résolution approchée d'un système d'équations est la branche des mathématiques appelée Méthodes Numériques . Couplées à d'autres équations de la physique : réa ctions chimiques, radiation thermique, tensions de surface, etc., ces méthodes permettent de résoudre un panel très vaste de problèmes de Recherche et Développement.

Il est ainsi possible :

- de simuler l'écoulement autour ou à l'intérieur d'un corps ;
- d'évaluer les forces subies par un corps soumis au vent ou se déplaçant dans l'air (aérodynamique) ou dans l'eau (hydrodynamique) ;
- de déterminer les puissances de chauffage ou de climatisation nécessaires dans un bâtiment ainsi que les meilleurs emplacements pour les ventilations ;
- devisualiser la dispersion de polluants, le désenfumage, les concentrations chimiques en différents endroits d'un réacteur, la corrosion, laséparation de deux phases (sable et eau par exemple). [15]

#### **III.2Modèle mathématique**

#### **III.2.1 Equations de base**

En utilisant lois classiques de conservation qui sont :

- Loi de conservation de la masse (continuité).
- Loi de conservation de quantité de mouvement.
- Loi de conservation d'énergie.

#### **III.2.2 l'équation générale**

Ces trois lois de la physique classique peuvent être exprimées dans l'équation générale suivante :

$$
\frac{\partial \rho}{\partial t} \rho \phi + div (\rho \phi \vec{V}) = (T \vec{\nabla} \phi) + S \tag{III.1}
$$

Selon le problème considéré chacun de ces termes peut disparaître. La méthode numérique peut être utilisée pour traiter l'ensemble des phénomènes de transports régis par ce type d'équation. Dans notre cas, on se limite au régime laminaire et on présente les équations régissantes: transport de matière, de quantité de mouvement et de l'énergie thermique

#### **III.2.3 Transport de quantité de mouvement**

Le transport de la quantité de mouvement selon une direction x s'écrit à partir de l'équation

(III-1) 
$$
\frac{\partial}{\partial t} (\rho v_x) + (\rho \vec{V} v_x) = div(\mu \vec{V} v_x) + S
$$
 (III.2)

Dans le terme source S, interviennent alors principalement les forces volumiques et en particulier la pesanteur  $x \rho g$  et les forces de pression  $-\partial \rho/\partial x$ 

En fait pour un fluide newtonien. L'équation (II-3) devient alors la célèbre équation de

$$
\text{Navier- Stokes: } \frac{\partial}{\partial t} \left( v_x \right) + \frac{\partial}{\partial t} \partial x_i \right) \left( \vec{V} v_x \right) = \frac{-\partial \rho}{\partial x} + \rho g_x + \frac{\partial}{\partial x_i} \left( \mu \vec{V} v_x \right) \tag{III.3}
$$

ρ : la masse volumique (kg/m3) constante,

μ : la viscosité cinématique (Kg/m.s) constante,

On peut réécrire l'équation (III-3) comme suit:

$$
\rho \frac{\partial U_j}{\partial t} + U i \rho \frac{\partial U_j}{\partial x_i} = \frac{-\partial p}{\partial x_j} + \mu \left[ \frac{\partial^2 U_j}{\partial x_i^2} \right] + \rho g \tag{III.4}
$$

#### **III.2.4Transport de matière**

En imposant dans l'équation générale de transport, la variable φ est la masse totale est égale à un ( $\varphi$  = 1), et le coefficient de diffusion ainsi le terme source *S* sont nul. **(** $\Gamma$  = *S* = 0). L'équation générale de transport (III-2) se réduit à l'équation de continuité**:**

$$
\frac{\partial \rho}{\partial t} + \text{div} \left( \vec{V} \right) = 0 \tag{III.5}
$$

Alors l'équation (III-5) devient sous forme tensorielle :  $\frac{\partial \rho}{\partial t} + \frac{\partial}{\partial x_{i(t)}}$  $\boldsymbol{\partial}$ **=0 (III.6)**

#### **III.2.5 Transport d'énergie thermique**

En négligeant la fonction de dissipation visqueuse, on peut aboutir à l'équation de l'énergie à travers l'équation générale de transport si:

$$
\phi = T, T = \lambda cp \text{ et } S = 0
$$
  

$$
\frac{\partial T}{\partial t} + U_i \rho \frac{\partial T}{\partial x_i} = \frac{1}{\rho} \lambda / [\partial^2 T / \partial x_i^2]
$$
 (III.7)

#### **III.2.6 Approximation de Boussinesq**

Quand les forces de flottabilité se produisent dans l'écoulement, la conception des propriétés physiques fixes n'assortit plus le comportement de l'écoulement du fluide. L'effet de la convection naturelle est pris en considération dans l'équation de quantité de mouvement par la variation de la masse volumique

Si en prenant un état thermodynamique de référence (masse volumique  $\rho$  et température T0) l'équation d'état pour la masse volumique ρ devient, en utilisant le développement de Taylor :

$$
\rho = \rho_0 [1 - \frac{T - T_0}{T_0} + \cdots] \tag{III.8}
$$

En se limitant à un développement du premier ordre  $\mathbf{r} = \rho_0 \left[1 - \beta \left(T - +T_0\right)\right]$  ..............(III.9) Le terme β de l'équation précédente est le coefficient de dilatation isobare du fluide, soit

**=**-**− ( ) = ………………………………………………………………...(III.10)** 

Donc, la variation de la masse volumique du fluide qui est à l'origine du phénomène de convection naturelle, créant une force motrice volumique (Archimède) à laquelle s'oppose notamment une force de frottement visqueux. **[16]**

#### **III.3.1 Paramètres pour la relation Boussinesq**

Nous optons pour les conditions d'exploitation suivantes [10] :

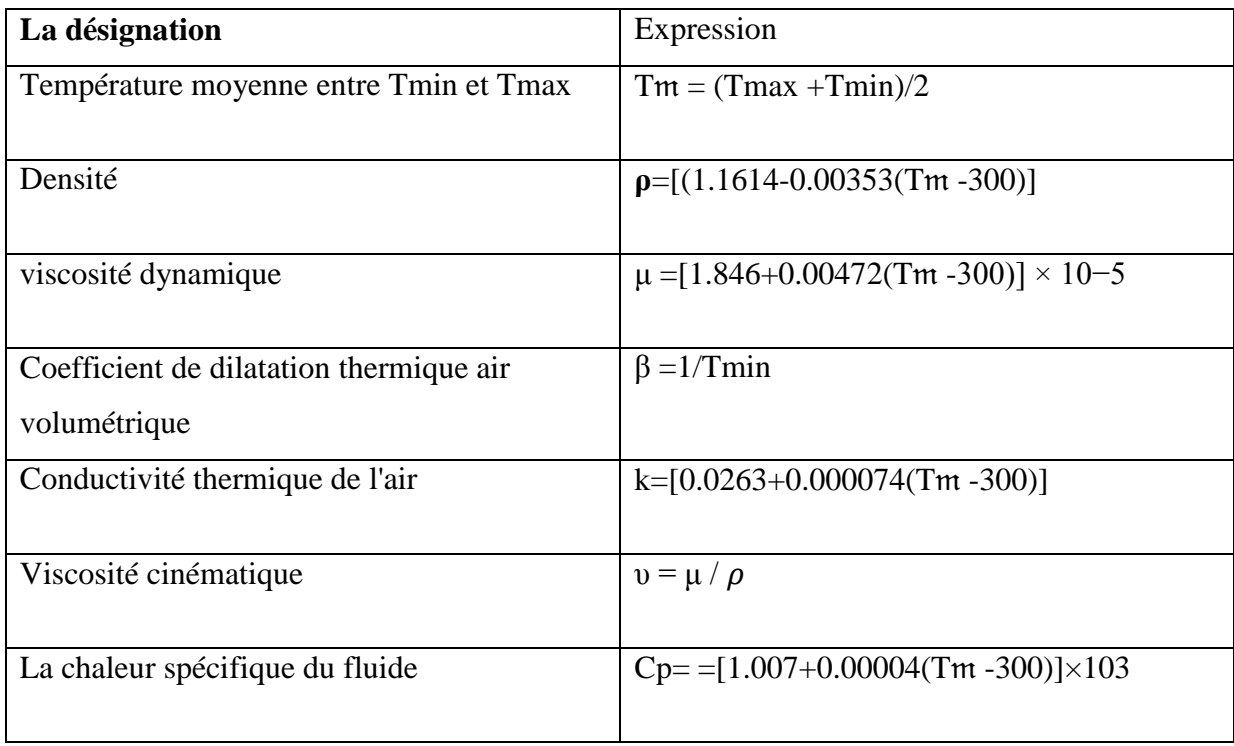

**.1**: les paramètres physiques de l'air

Connaissant la température maximale (96.5° C) et le minimum (20° C) déterminé par TRNSYS dans le chapitre précédent, les paramètres suivants sont déterminés

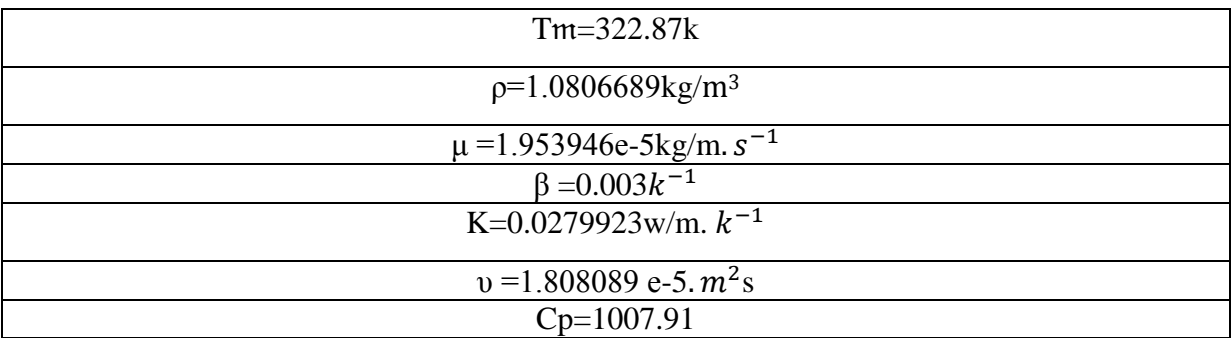

Tableau III: rusiltat paramètres physiques de l'air

#### **III.3.2 Nombre de Reynolds**

Le nombre de Reynolds **Re** est le rapport des forces inertielles aux forces visqueuses, considéré dans un flux. Il caractérise la nature du flux (laminaire, turbulent ...). Dans notre cas, nous considérons que le régime est laminaire ( $Re \le 2000$ ). Re est défini comme suit

#### **III.3.3 Nombre de Prandtl**

Le nombre de Prandtl *Pr* est le rapport de la viscosité cinématique  $\mu / \rho$  à la diffusivité thermique  $a = \lambda / \rho C_p$ . Il caractérise les propriétés thermiques du fluide, en mettant en rapport la distribution de vitesses (gouvernée par la viscosité cinématique) et la distribution de températures (gouvernée par la diffusivité thermique), on le définie par  $Pr=u$  Cp $\lambda$ 

 $C_p$ : Capacité calorifique massique  $(J/kg, K)$ 

#### **III.3.4 Nombre de Grashof**

Le nombre de Grashof compare les forces d'Archimède (flottabilité) aux forces visqueuses qui s'exercent sur un élément de fluide dont la température diffère de celle du milieu environnant.

$$
Gr=\frac{g \beta \Delta T L c^3}{v^2}
$$

Avec Lc = 2.66, et  $\text{Gr} = 1.3*10^{11}$ 

Où α est l'angle d'inclinaison de la géométrie.

#### **III.3.5 Nombre de Rayleigh**

Le nombre de Rayleigh Ra est le paramètre de contrôle de la convection thermique. Plus le nombre de Rayleigh est grand, plus la convection est intense. Le nombre de Rayleigh peut s'interpréter comme une mesure de l'importance du mécanisme responsable de l'instabilité du fluide (la poussée d'Archimède) par rapport aux mécanismes de freinage (la diffusivité thermique et la viscosité). Il est également possible de voir le nombre de Rayleigh comme la différence de température. Le nombre de Rayleigh est donné par la relation : Ra=Gr·Pr Pour  $Ra < 10^9$ : écoulement est laminaire,  $Ra > 10^9$ : écoulement est turbulent.  $\mathbf{Ra} = 7.13*10^7$ 

Donc l'écoulement est laminaire

#### **III.4 Conditions limites**

**III.4.1Température du mur de l'est.**

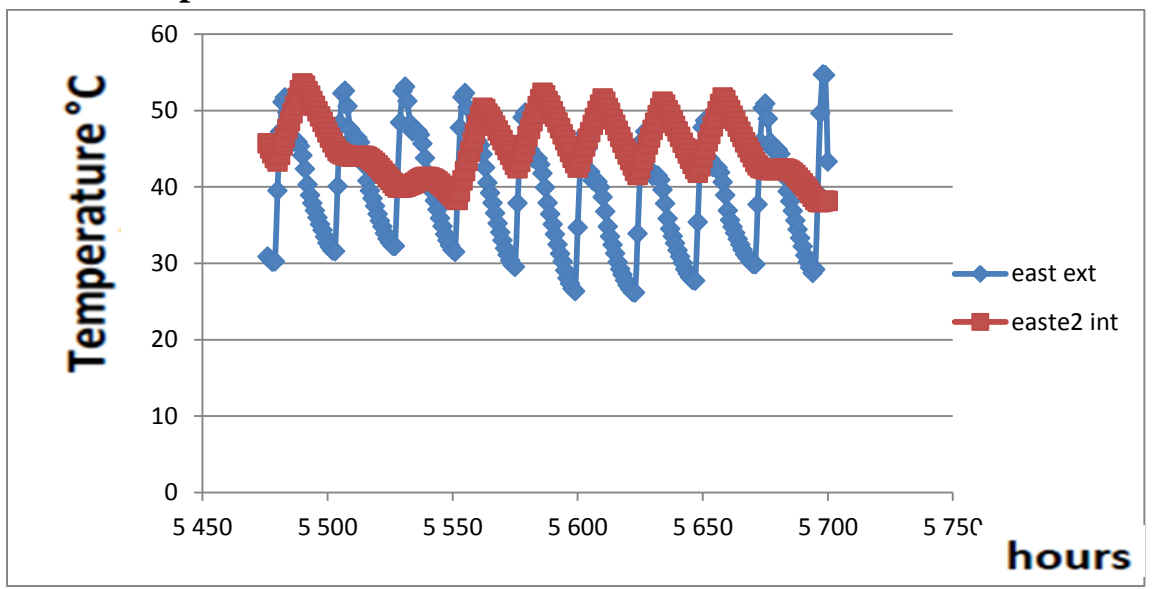

**Figure III 1.:** Température du mur de l'est.

La courbe montre la température de la périphérie interne et externe dans la paroi l'est de shelter et ceci à travers le programme TRNSYS où les résultats reflètent le suivant :

Température max extérieure de l'est=55 $c^{\degree}$ =328° K Température max intérieure de l'est=54 $c^{\degree}$ =327° K

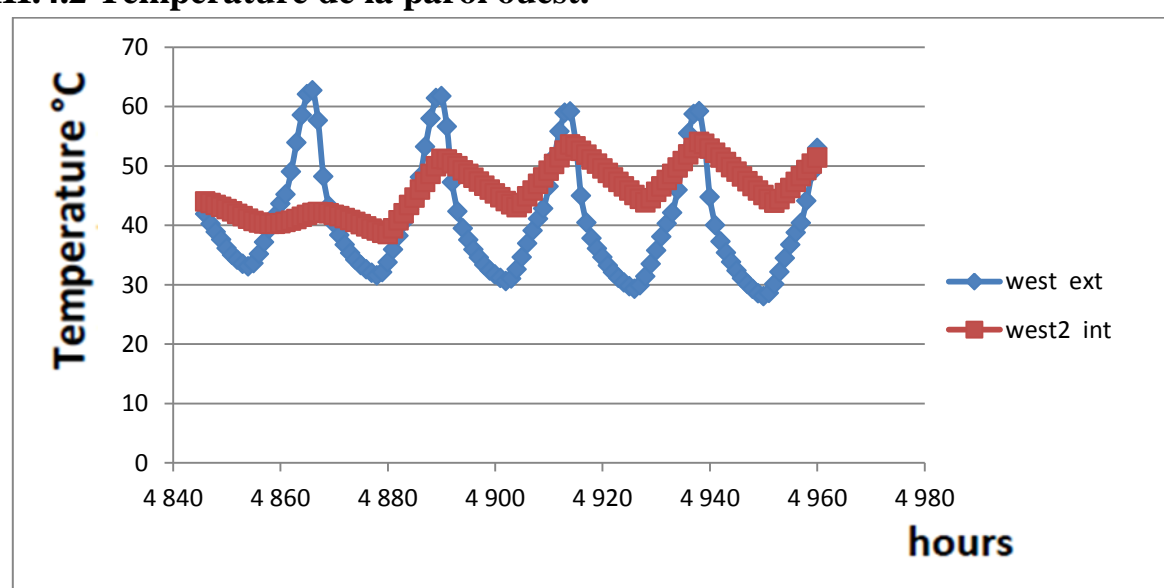

**III.4.2 Température de la paroi ouest.**

**Figure III 2:**. **Température de la paroi ouest.**

La courbe montre la température de la périphérie interne et externe dans la paroi ouest de shelter et ceci à travers le programme TRNSYS où les résultats reflètent le suivant : Température Maxe de l'ouest extérieur = $62.57c^{\degree}$ =335.57° K Température Maxe de l'ouest intérieure= $54c^{\degree}$ =327° K

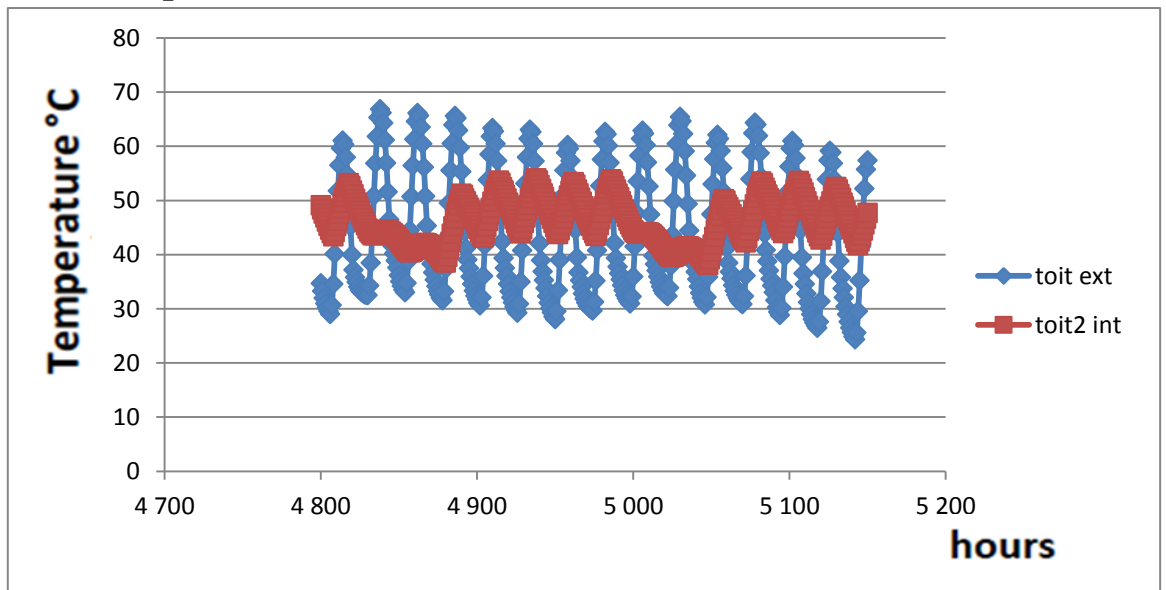

#### **III.4.3 Température de toit**

**Figure III 3:**. **Température de toit**

La courbe montre la température de la périphérie interne et externe dans de toit de shelter et ceci à travers le programme TRNSYS où les résultats reflètent le suivant :

Température Maxe de toit extérieur = $66c^{\degree}$ =339° K

Température Maxe de toit intérieur=  $54c^{\degree}$ = 327° K

Dans tous les murs extérieurs de sheltre ;les valeurs de température sont calculées par TRNSYS au chapitre II. Sur le mur ouest T =  $335,5\degree$  K, T est =  $326,9\degree$  K, T toit =  $339.6\degree$  K. Et la température interne de la zone de sheltre  $T = 369.5$  ° k. Mais pour le bas on introduit la  $0.00$ 

condition de flux de chaleur 
$$
\varphi = \frac{800W}{10.88m^2} = 73.52(w/m^2)
$$
.

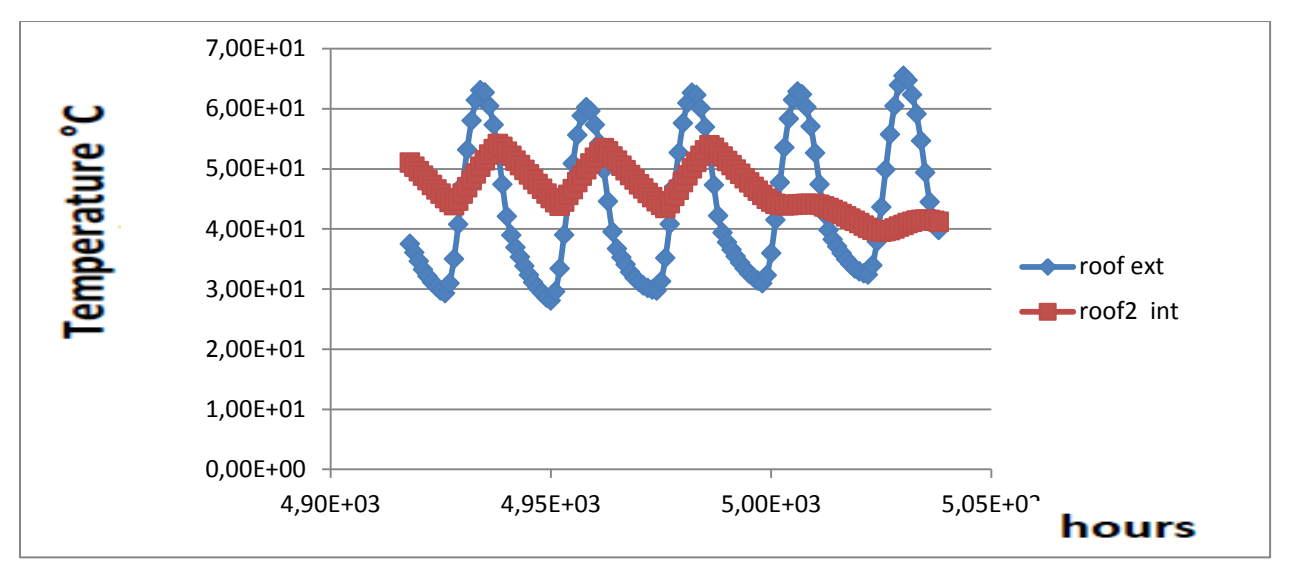

#### **III.5.1 Sans source de chaleur**

**Figure III 4 :** Température de roof sheltre a interne et externe Sans source de chaleur

Température max roof extérieur =  $66c^{\degree}$ =339k Température max roof intérieur =  $54c^{\degree}$ =327k

### **III.5.2 La présence d'une source de chaleur**

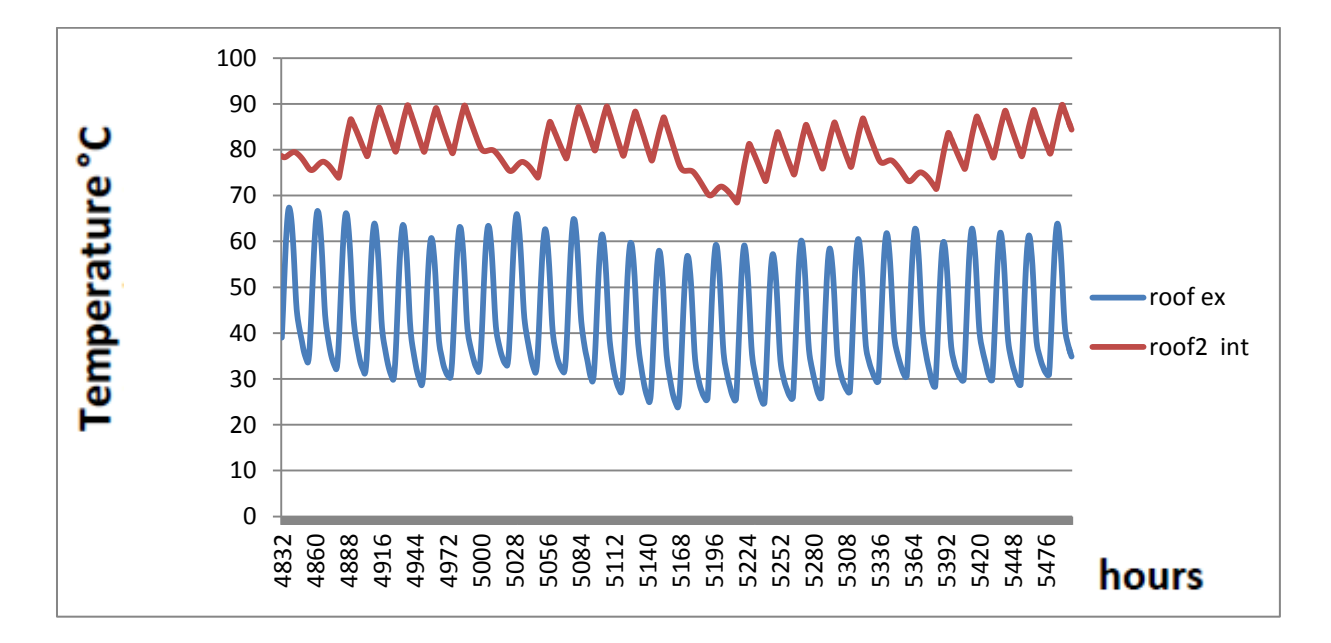

**Figure III 5:** Température de roof sheltre a interne et externe de présence d'une source de chaleur

Température max roof extérieur =  $67,30c^{\degree}$ =340.3° k Température max roof intérieur =  $89,80c^{\degree}$ =362.8° k

En étudiant les Figures nous remarquons que la température intérieure de shelter est plus haute par rapport à température l'extérieure par la persan de source thermique a l'intérieur de shelter cela nous pousse à choisir un type de refroidissement.

Nous adoptons le système de refroidissement par ventilateur pour réduire la température intérieure et la simulation en utilisant le programme fluent.

# **CHAPITRE IV** SIMULATION DE flux

#### **IV. 1 Introduction**

Ce chapitre explique le logiciel Fluent [16] utilisé dans la simulation et l'étude de quatre cas de refuge différents. Le premier cas est sheltre sans des ventilateurs d'échappement qui contient deux variantes; L'un est un sheltre sans source de chaleur et le second est un sheltre avec une source de chaleur. Le deuxième cas est comme le premier mais avec des ventilateurs d'échappement. En outre, une comparaison de ces quatre cas est effectuée.

#### **IV.2 Code Fluent**

Pour simuler l'écoulement dans le shelterl, utilise le code de calcul Fluent version 6.3.26. La simulation numérique des écoulements par Fluent nécessite la présentation de logiciel GAMBIT qui est un logiciel de DAO (Dessin Assisté par Ordinateur) et de génération de maillage. Largement répandus dans l'industrie en raison de son interface graphique puissante, il permet aussi de réaliser tout type de géométries complexes (fixes ou mobiles) associées à des maillages fixes ou adaptatifs.

Fluent sert à modéliser les écoulements des fluides et les transferts thermiques dans des géométries complexes. Il peut résoudre des problèmes d'écoulement avec des mailles non structurées, qui peuvent être produites pour des géométries complexes, avec une relative facilité. Fluent emploie la méthode des volumes finis pour la discrétisation des équations régissant l'écoulement (continuité, quantité de mouvement, l'énergie…..). En utilisant cette technique basée sur l'intégration des équations sur un volume de contrôle.

#### **IV.3 Etapes à suivre pour la simulation par Fluent**

Les principales étapes à suivre lors du travail sur Fluent nécessitent la connaissance de certaines notions théoriques de base. Ces notions, concernent notamment, les définitions des principales équations régissant l'écoulement. La résolution numérique par Fluent d'une manière générale, suit les étapes suivantes [17] :

1) Création de la géométrie sous le Logiciel GAMBIT.

2) Choix de la stratégie de maillage et création de plusieurs grilles.

3) Définition des conditions aux limites dans GAMBIT.

4) Définition du problème sous le logiciel FLUENT, étude des différentes grilles de maillage et sélection du maillage retenue.

- 5) Calcul avec FLUENT pour les différents cas retenus.
- 6) Analyse des résultats obtenus.

#### **IV.4 Choix du maillage**

Le nombre de cellules nécessaires pour résoudre un problème dépend de la précision attendue. Afin de choisir un maillage optimal pour obtenir des résultats acceptables, on présente le maillage pour un facteur de raffinage 1,02 et nombre de noeuds sur la hauteur et la longueur (250 $\times$  310), pour les dimensions de shelter. Le maillage dans shelter (150 $\times$ 100). Les valeurs admissibles des résidus choisis sont égales à 10-6 pour les équations de la quantité de mouvement, continuité, et l'énergie.

#### **IV.5 Domaine de calcul**

Dans ce cas, le domaine de calcul ne contient que de shelter avec ses parois externes (voir Figure IV1). Pour cette étude, le domaine de calcul est supposé bi-dimensions. (Figure IV2 )montre shelter de la source de chaleur

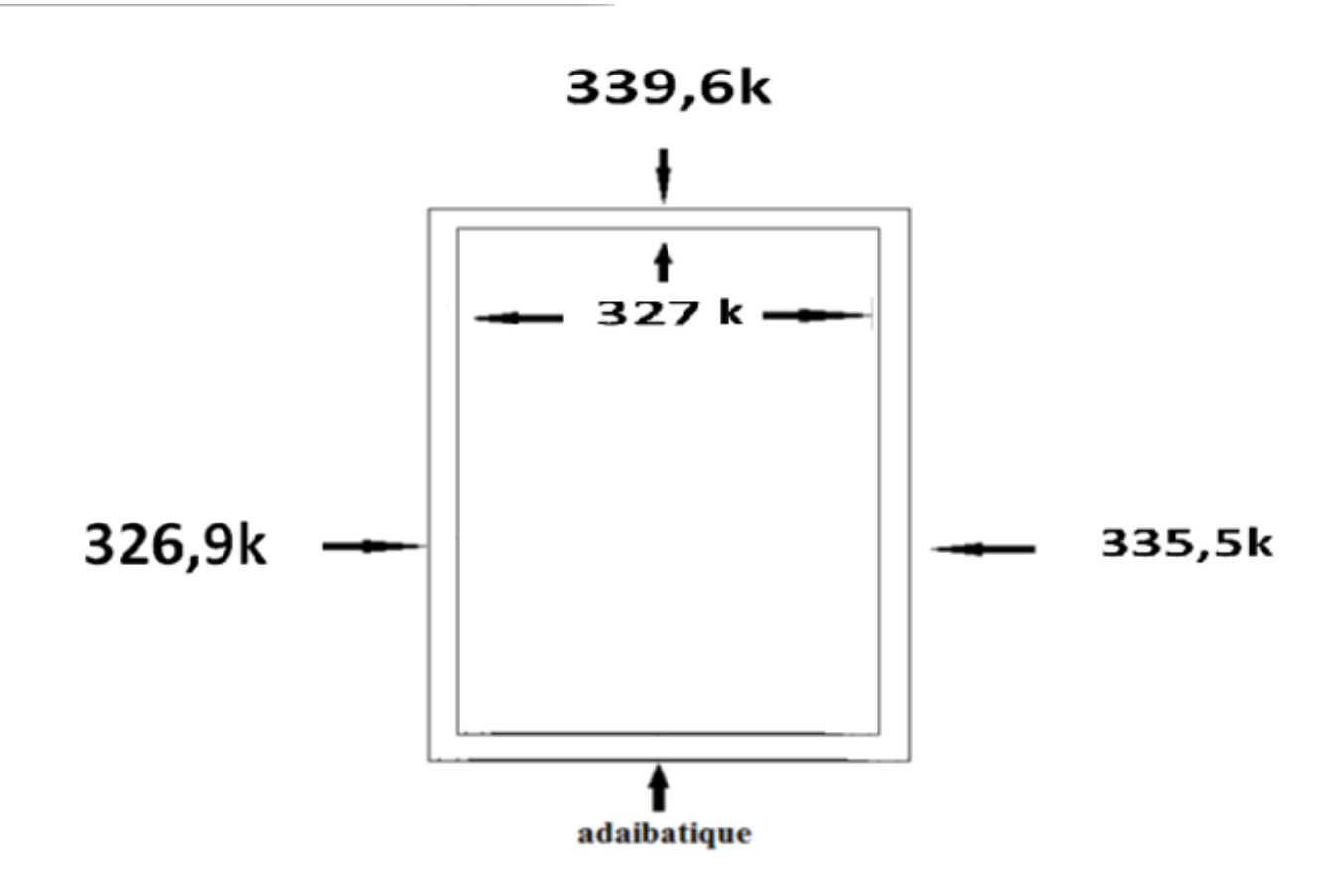

**Figure IV1** : Domaine informatique (sans gains)

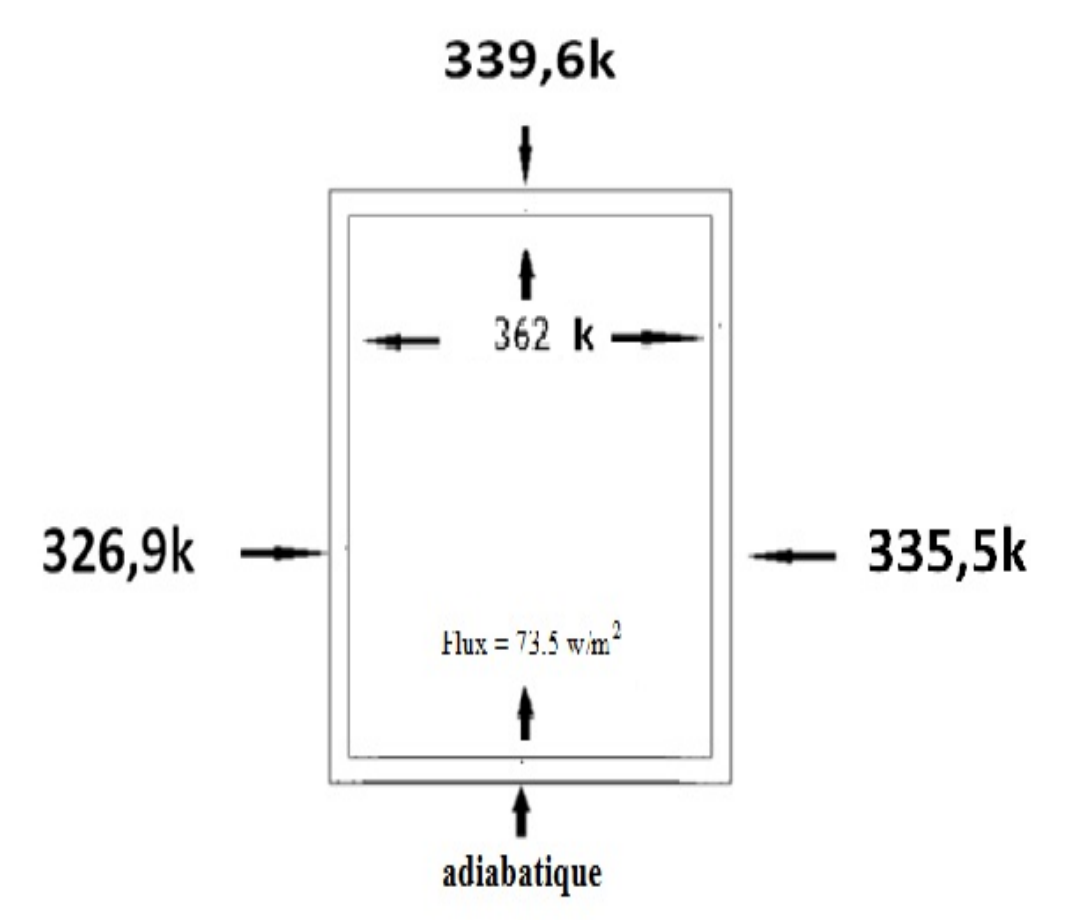

**Figure IV2** : Domaine informatique (avec gains)

#### **IV.6 Choix du maillage**

Après avoir choisi le maillage et le raffinage, les résultats obtenus sont présentés dans le tableau IV1. La figure IV3 montre les mailles dans le domaine informatique.

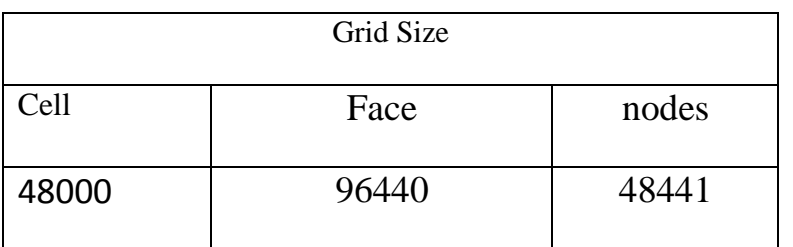

**Tableau IV1 :** Taille de grille pour shelter sans isolateur

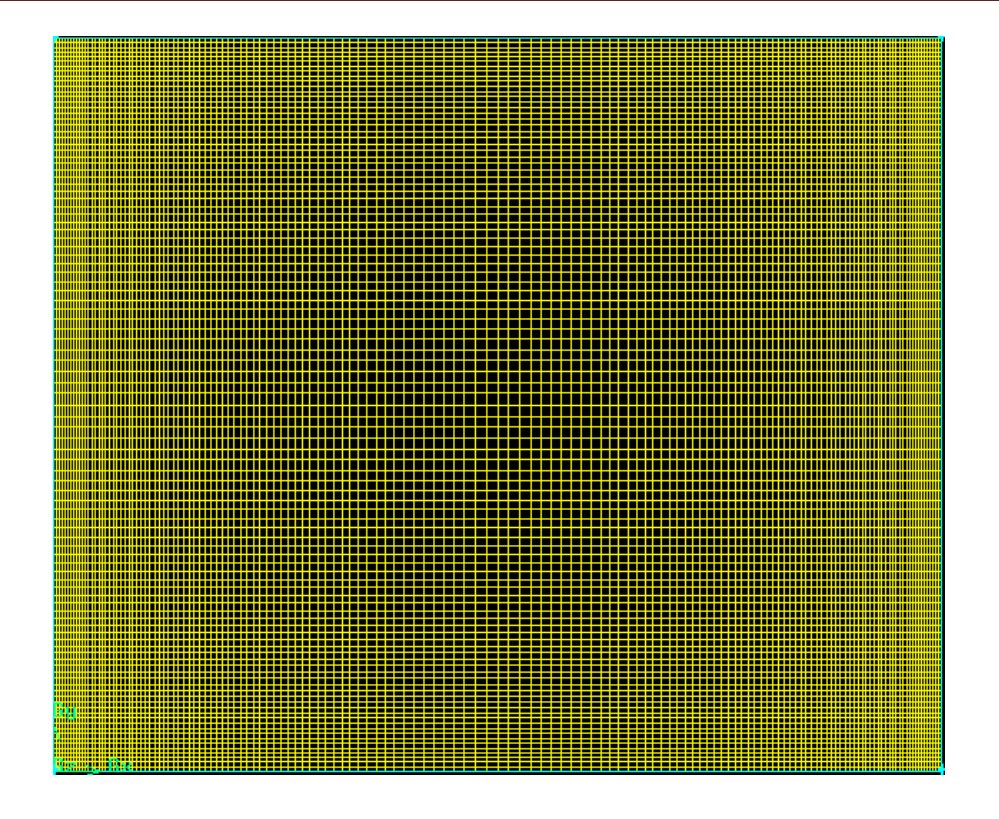

**Figure IV3 :** Maillage de shelter

#### **IV.7Contrôle de la convergence**

Pour s'assurer de la convergence des solutions, on présente les courbes des résidus (Figure IV.4) de différentes équations de l'écoulement dans le shelter sans ventilateurs d'échappement . Le logiciel Fluent atteint la convergence après 240 itérations pour tous les résidus présentés dans le tableau IV.1.

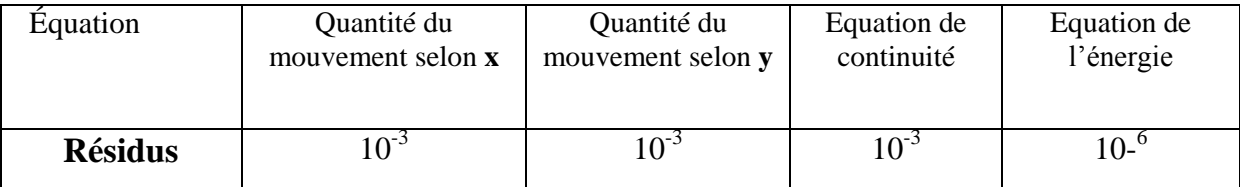

**Tableau IV2** : Les résidus pour différentes équations

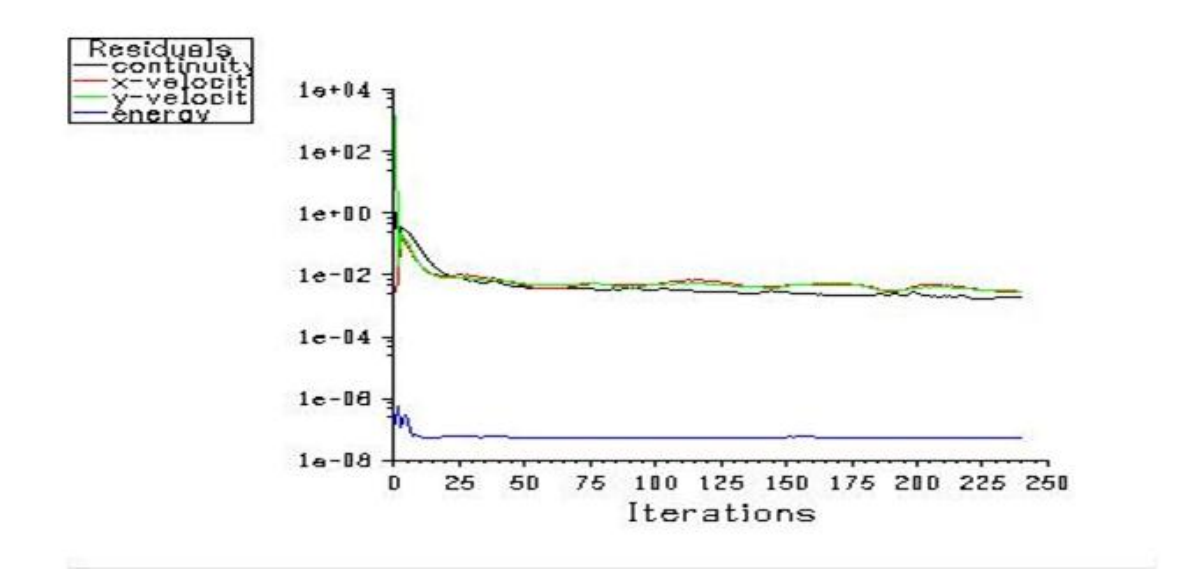

**Figure IV4 :**Evolution des résidus sans gains

#### **IV.8Profil de température sans gain**

Dans un abri intérieur entier, la température reste constante; Il atteint 314 ° K comme présenté par les contours de( Figure IV4). Une très légère augmentation sur le mur droit, il a une température plus élevée par rapport aux autres murs. Cette différence de température apparaît clairement dans la section abris (d'est en ouest)

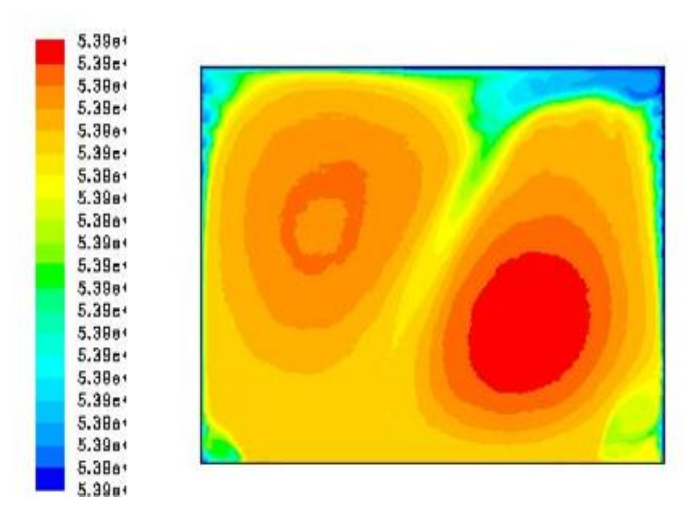

**Figure IV5**: Contours de température statique sans gains [K]

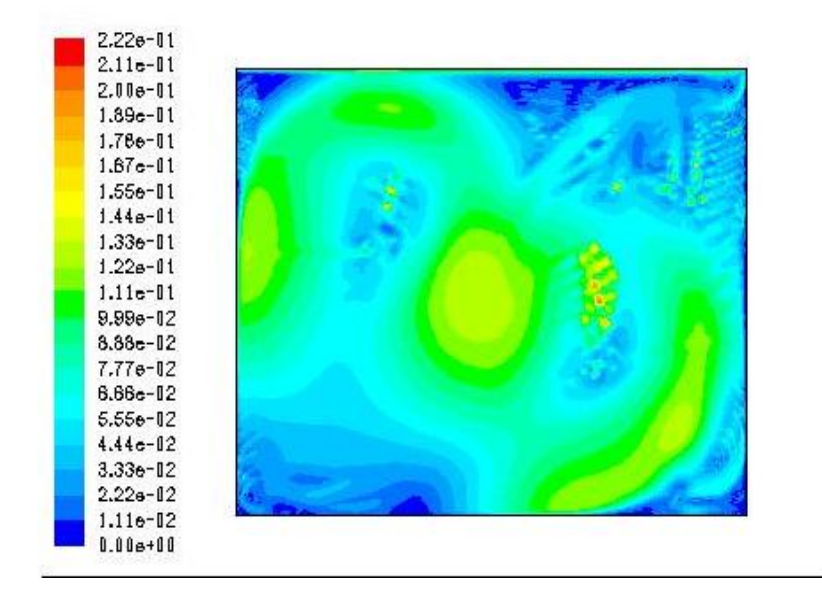

**Figure IV6 :** Contours de la fonction du courant[m/s]

#### **IV.8Champ dynamique sans gains**

Le débit d'air dans la zone centrale est uniforme, mais près des murs est et ouest est légèrement perturbé. Cette perturbation de la vitesse est due à la différence de température entre les murs et l'intérieur de sheltre (voir **Figure IV7**).

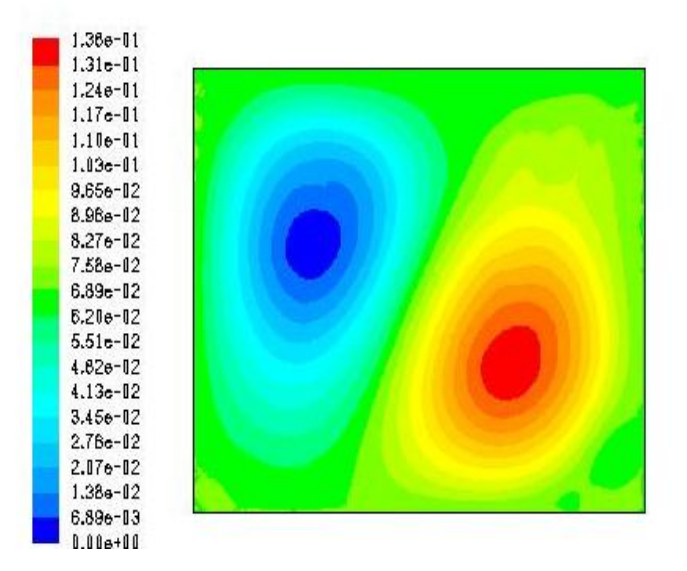

**Figure IV7 :**Contours de vitesse [kg/ s] dans sheltre sans gains

#### **IV.9 Contrôle de convergence des abris avec gain**

Pour assurer la convergence des solutions, la courbe des résidus (Figure IV8) des différentes équations du flux dans shelter. En ajoutant une source de chaleur (73.5w/ $m<sup>2</sup>$ ), la simulation atteint la convergence après 78 itérations.

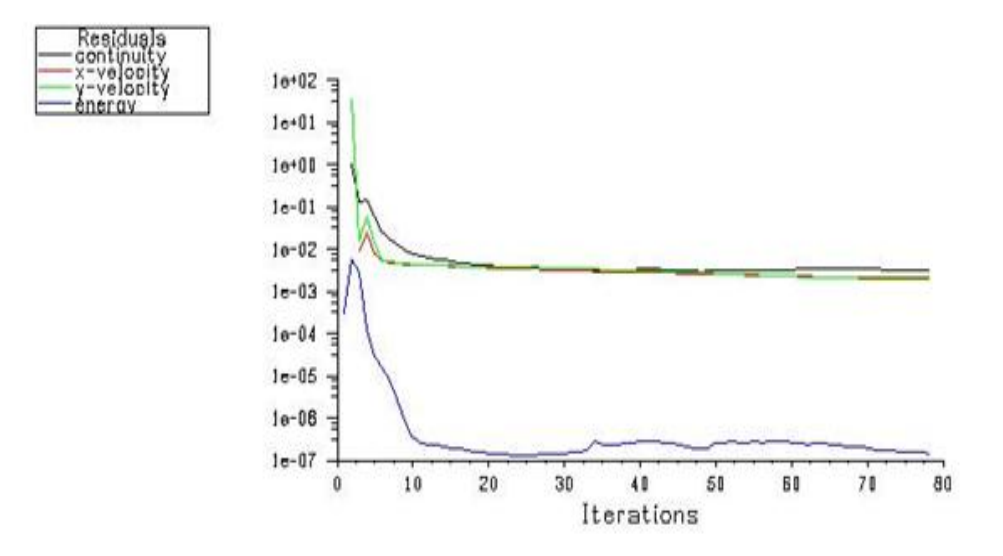

**Figure IV8**: résidu d'évolution avec gains

| Equation       | Quantité du       | Quantité du       | Equation de   | Equation de |
|----------------|-------------------|-------------------|---------------|-------------|
|                | mouvement selon x | mouvement selon y | continuité    | l'énergie   |
| <b>Résidus</b> | ∩∹                |                   | $\mathcal{L}$ | ∩−.         |

**Tableau IV3 :** Les résidus pour différentes équations

#### **IV.10Profil de température avec gains**

La figure IV9 montre les contours de la température. La température reste constante sur l'ensemble de la zone et se stabilise à une valeur très proche des températures des murs; Ceci est dû au fait que l'abri est considéré comme une cavité très fermée.

À l'intérieur des shelter, la température interne de la paroi reste constante à environ 327 ° K. Il y a des changements dans les températures terrestres. Ceci est dû à la présence d'une source thermique. Nous notons également une baisse de la température de la source thermique (Figure 9)

| $3.410 + 02$ |  |
|--------------|--|
| $3.40e + 12$ |  |
| $3.40e + 02$ |  |
| $3.39a + 02$ |  |
| $3.3Be - 12$ |  |
| $3.380 + 02$ |  |
| $3.37e+12$   |  |
| $3.360 + 02$ |  |
| $3.35 + 12$  |  |
| $3.350 - 12$ |  |
| $3.34a + 02$ |  |
| $3.33e + 12$ |  |
| $3.330 + 12$ |  |
| $3.32e + 02$ |  |
| $3.31e - 12$ |  |
| $3.31a + 12$ |  |
| $3.30e + 12$ |  |
| $3.28 + 12$  |  |
| $3.28e + 12$ |  |
| $3.28e + 12$ |  |
| $3.27a + 02$ |  |

**Figure IV9**:Contours de température statique avec gains [K]

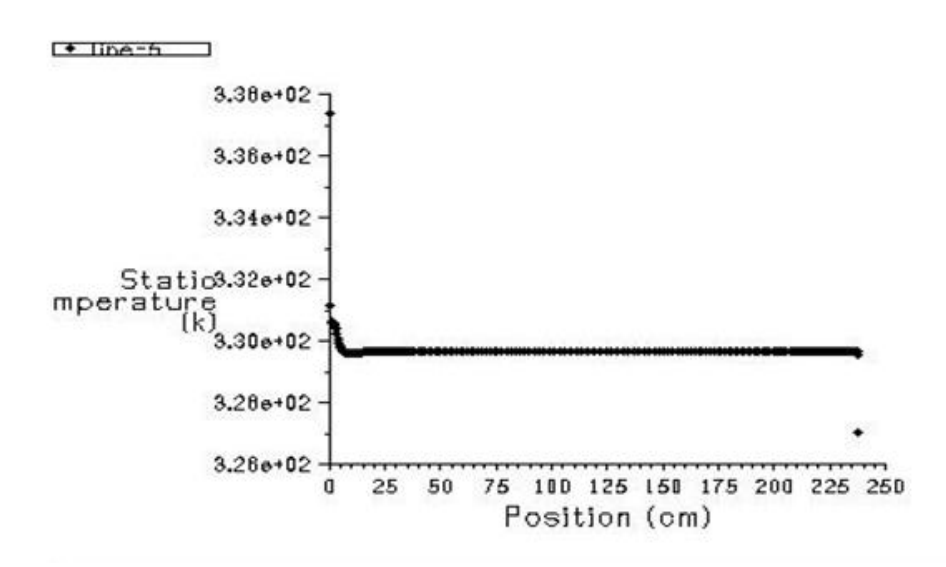

**Figure IV10:** Profil de température dans la section shelter (avec gains)

#### **IV.11 shelter avec système de refroidissement**

Après avoir obtenu les résultats des shelter sans système de refroidissement, la deuxième étape consiste à intégrer le système de refroidissement. Dans ce cas, le flux d'air est généré par convection naturelle avec l'ajout de ventilateurs sur les parois extérieures des shelter pour transmettre le flux d'air.

#### **IV.11.1Domaine informatique**

Le système de refroidissement consiste en une ventilation par les ventilateurs d'échappement situés dans les deux parois opposées. La hauteur du ventilateur dans la première paroi est de 0,5 m et la hauteur du ventilateur dans la deuxième paroi est de 1,93 mètre

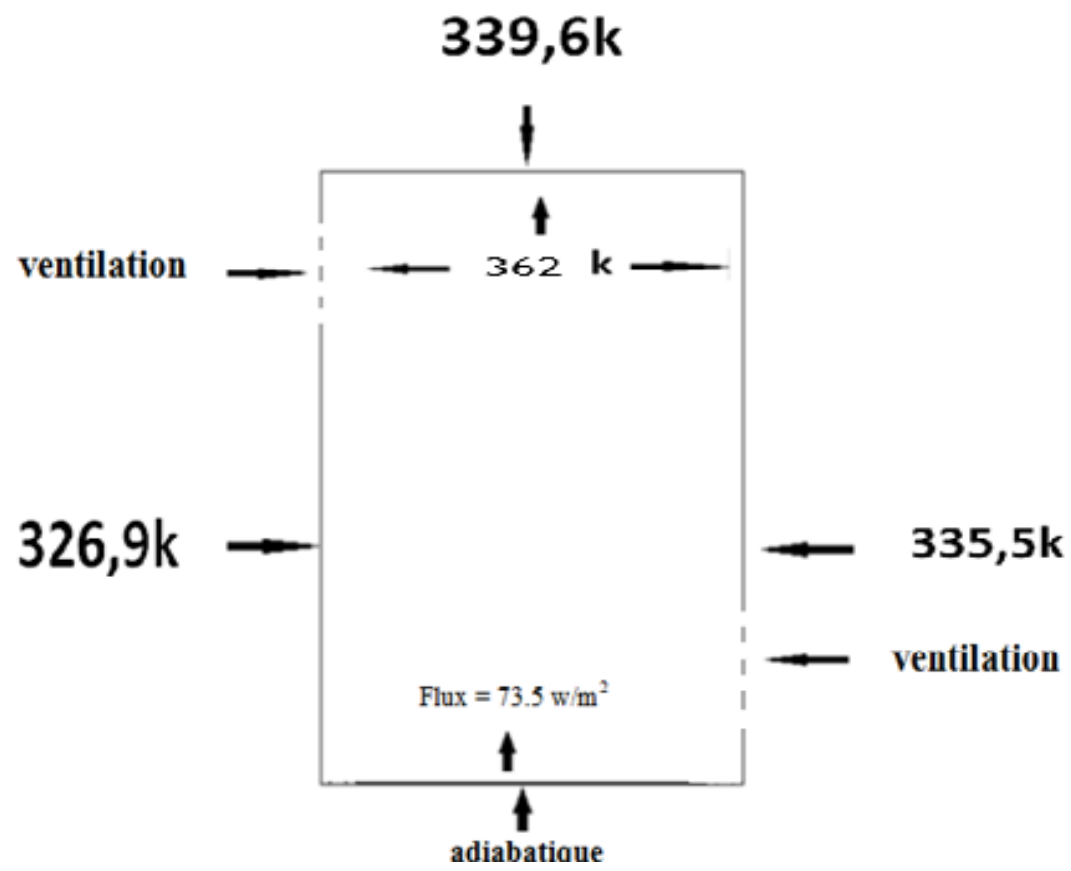

**Figure IV11**: Domaine informatique (avec gains) (cas.01)

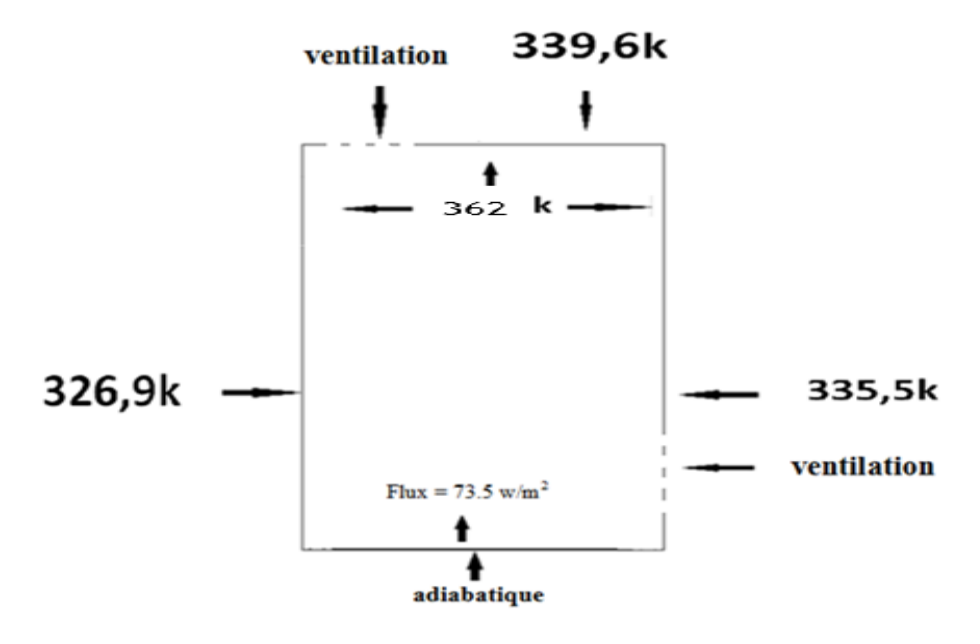

**Figure IV12:** Domaine informatique (avec gains) (cas.02)

|       | Grid Size |              |
|-------|-----------|--------------|
| Cells | Faces     | <b>Nodes</b> |
| 13300 | 26833     | 13534        |

**Tableau IV4 :** Taille de grille pour shelter sans isolateur

(Figure IV11) et (Figure IV12 ) montre le positionnement du ventilateur à shelter pour la condition naturelle et artificielle et choisir les meilleurs résultats.

(Figure IV13) et (Figure IV14 ) montre la température à l'intérieur de shelter dans l'état naturel (v=0 m/s ) où l'on note que la température max=358k dans le( cas2)Moins que température max=368k dans le (cas1)

Figure IV13 : Contours de température statique avec gains [K]cas1)

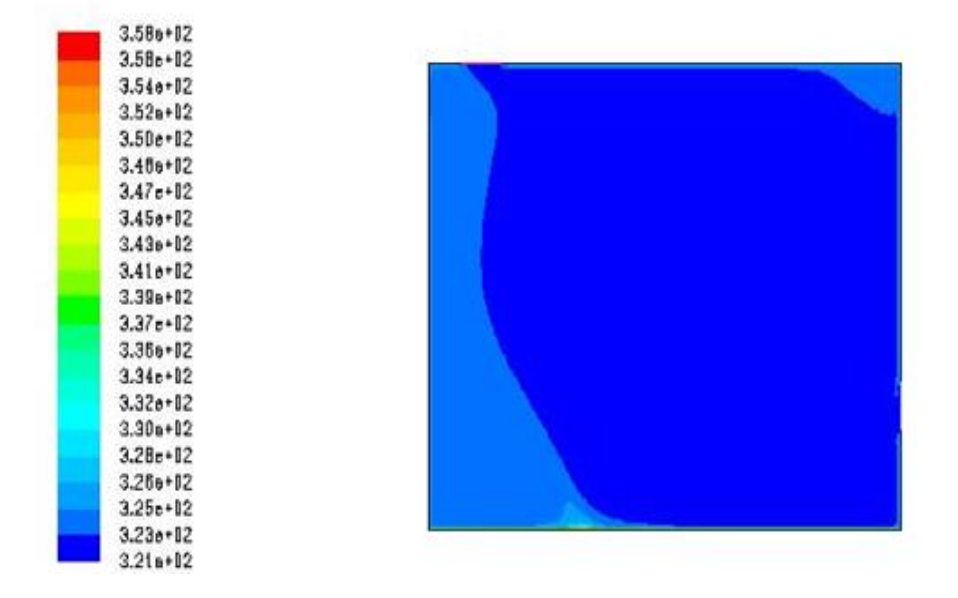

**Figure IV14 :** Contours de température statique avec gains [K]cas2)

(Figure IV15) et (Figure IV16) montre la température à l'intérieur de shelter dans forces conditions (v=0.01 m/s ) où l'on note que la température max=351k dans le( cas1)Moins que température max=363k dans le (cas2)

| $3.510 + 12$ |  |
|--------------|--|
| $3.50e + 02$ |  |
| $3.480 + 02$ |  |
| $3.47a + 12$ |  |
| 3.45e+I2     |  |
| $3.440 + 02$ |  |
| $3.42e + 02$ |  |
| $3.410 - 02$ |  |
| $3.39 + 12$  |  |
| $3.3B + 12$  |  |
| $3.36 + 02$  |  |
| $3.35e + 12$ |  |
| $3.330 - 12$ |  |
| $3.32e + 02$ |  |
| $3.30e + 12$ |  |
| $3.29a + 02$ |  |
| $3.27e + 12$ |  |
| $3.26 + 02$  |  |
| $3.24e + 02$ |  |
| $3.23e + 12$ |  |
| $3.21a + 02$ |  |

**Figure IV15 :** Contours de température statique avec gains [K]cas1)

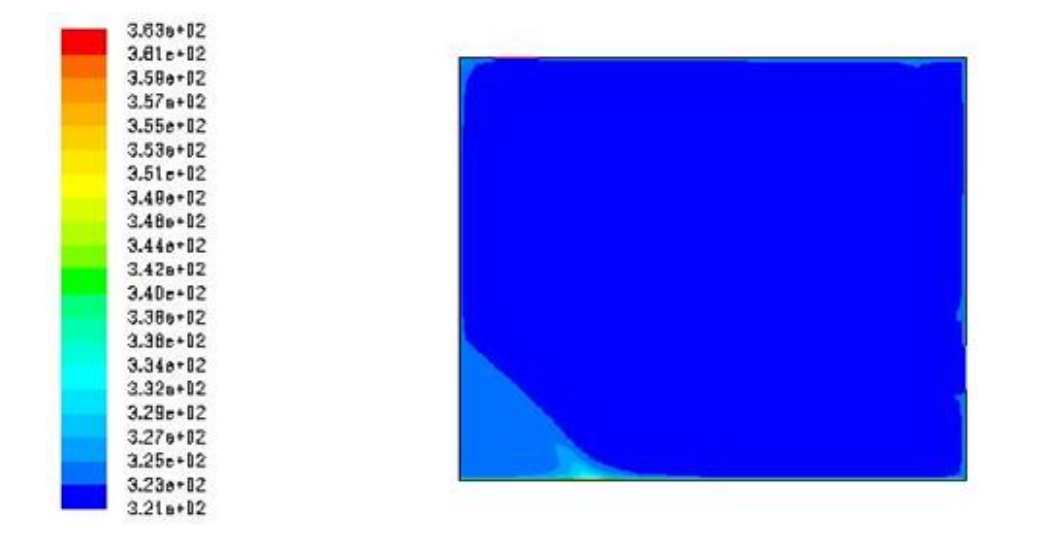

Figure IV16: Contours de température statique avec gains [K]cas2)

Figure IV17) et (Figure IV18 ) montre la température à l'intérieur de shelter dans forces conditions (v=0.1 m/s ) où l'on note que la température max=338k dans le( cas1)Moins que température max=363k dans le (cas2)

| $3.380 + 12$ |  |  |
|--------------|--|--|
| $3.37e + 12$ |  |  |
| $3.37 + 12$  |  |  |
| $3.38 + 12$  |  |  |
| $3.35e - 12$ |  |  |
| $3.340 + 02$ |  |  |
| $3.33c + 12$ |  |  |
| $3.320 + 12$ |  |  |
| $3.31 + 12$  |  |  |
| $3.310 - 12$ |  |  |
| $3.30 + 02$  |  |  |
| $3.29e + 12$ |  |  |
| $3.280 - 02$ |  |  |
| $3.27e + 02$ |  |  |
| $3.26 + 12$  |  |  |
| $3.25a + 02$ |  |  |
| $3.24e + 12$ |  |  |
| $3.240 + 02$ |  |  |
| $3.23e + 02$ |  |  |
| $3.22e + 12$ |  |  |
| $3.21a + 02$ |  |  |

**Figure IV17 :** Contours de température statique avec gains [K](cas1)

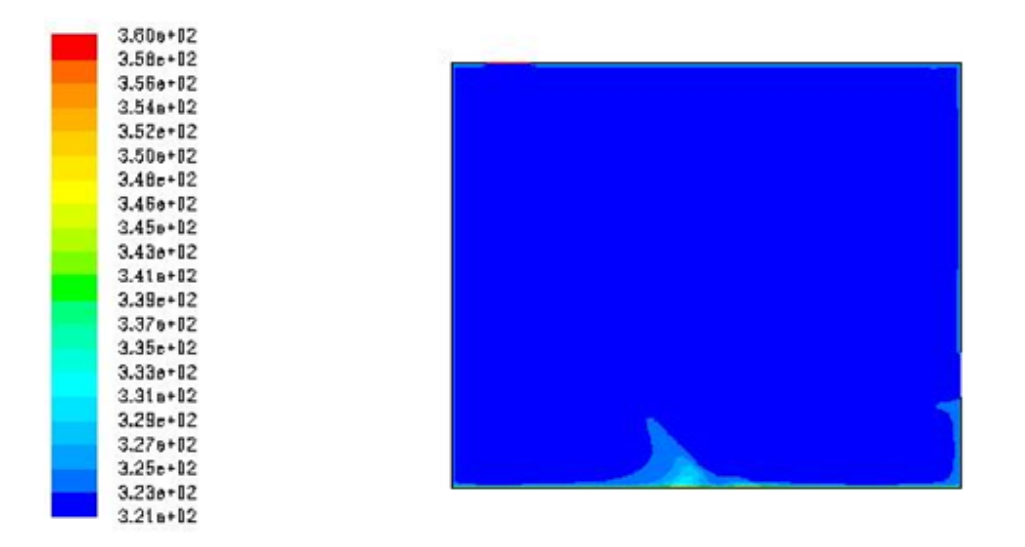

**Figure IV18 :** Contours de température statique avec gains [K](cas2)

Par conséquent, les meilleurs résultats sont à la vitesse de 0,1 salue la température la plus basse **(**Figure IV17) T max=338k

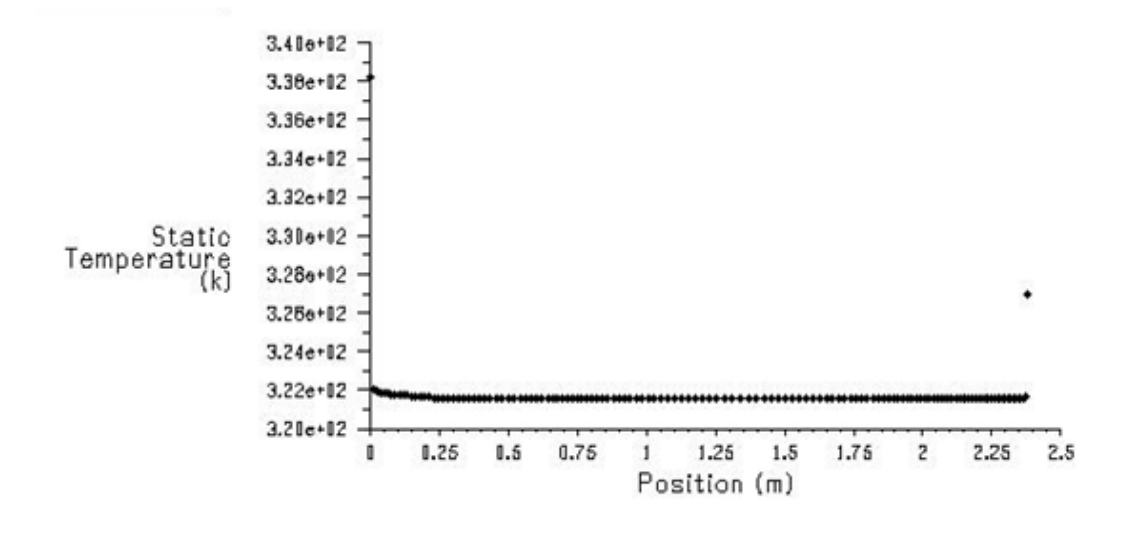

**Figure IV19:** Profil de température dans la section shelter (avec gains)(cas1)

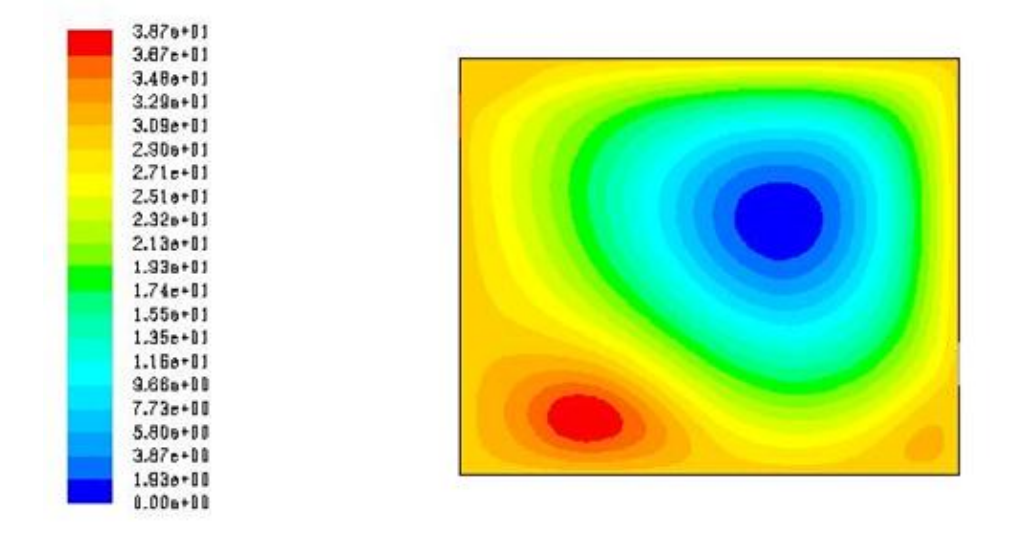

**Figure IV20 :: Contours de vitesse [kg/s] dans sheltre (avec gains)(cas1)** 

#### **Conclusion :**

Système de refroidissement passif, qui comprend un ventilateur d'extraction d'échangeur de chaleur pour le système de refroidissement des télécommunications un abris viables et fiables installés dans les zones désertiques et les zones tropicales. Il nécessite moins d'énergie. Et il est donc un système très efficace pour les régions éloignées où il n'y a pas de réseau d'électricité et de la maintenance minimum. De plus, il est un système de refroidissement à faible coût et respectueux de l'environnement. La température à l'intérieur de shelter ne dépasse pas 40 degrés Celsius. Il indique que nous pouvons concevoir des abris sans la climatisation traditionnelle.

#### **Conclusion générale**

Les activités de la télécommunication sur le net progressent, el la technologie électronique utilisée registre un développement considérable. Dans les zones où la température est élevée ces équipements demandent plus d'énergie pour fonctionner d'une façon normale.

Pour cela, il faut adopter un système passif pour refroidir une station autonome. Plusieurs techniques sont utilisées, mais il faut trouver une solution simple pour réduire la température. Alors notre idée est d'adopter un système de ventilation. Cette installation consiste à mettre deux ventilateurs sur le paroi de Shelter à deux phases, la première est de mettre les deux ventilateurs sur deux parois face-à-face (Le premier ventilateur dans le mur de l'est est à une hauteur de 50 cm à partir de shelter au sol, et Le second ventilateur dans le mur ouest est à une hauteur de 1,90 cm de shelter au sol), et la deuxième est de mettre une ventilateur sur le paroi et une autre ventilateur au plafond. Après la simulation est l'augmentation du rythme de ventilation, nous sommes arrivés que la meilleure solution est de mettre deux ventilateurs sur deux parois face-à-face ,en remarquant que la température à l'intérieur de Shelter est la même par rapport à la température à l'extérieur (48°/ vitesse 0,1M/S) durant la saison de l'Eté .en fin dans cette étude et après la simulation nous sommes arrivés que ce système est exemplaire surtout dans les saisons où la température est basse, alors nous souhaitons trouver d'autres solutions en utilisant d'autres systèmes de refroidissement surtout l'Eté où la température de l'air est élevée, et de réduire la consommation de l'énergie pour trouver d'autres solutions économiques.

#### **Bibliographie**

[1] Patrice A. Carré Brève histoire des télécommunications : du réseau simple aux réseaux pluriels

[2]Document d'Algérie télécommunications, circuits électroniques, 2010

[3] Document d'Algérie télécom Bilan des réalisations 2003

[4] Document d'Algérie télécom, Organisation de l'entreprise, 2012.

[5] Boubekeur Dokkar Refroidissement passif de l'abri de télécommunication à shelter d'une cheminée solaire avec échangeur de chaleur Terre-Air, Conférence de procédure, Espagne, Espagne, 12-13 juin, 2014.

[6] A. Shanmuga Sundarama al, Une enquête expérimentale sur le système de refroidissement passif comprenant un matériau à changement de phase et un thermosiphon isolé à deux phases pour les abris de télécommunications dans les régions tropicales et désertiques, Énergie and Buildings 42 (2010) 1726-1735.

[7] Ahmadou Samba al, boucle thermosiphon en deux phases pour le refroidissement des équipements de télécommunication à l'extérieur, App lied Thermal Engineering 50 (2013) 1351e1360.

[8] http:// fr.wikipedia.org/wiki/ Plante\_grimpante (09/05/2012).

[9] Med Bouattour et Fuchs Alain, LA VEGETALISATION DES BATIMENTS direction régionale de l'équipement ile de France (2009)

[10] AKCHICHE Zineb, Etude de comportement d'une cheminée Solaire en vue de l'isolation

thermique, Mémoire pour l'obtention du diplôme de magistère option : Energétique et Procédés, (2011).

[11]Fakih Mostapha ; Contribution à l'introduction de refroidissement passif dans une station de téléphone mobile 26 /06/2013

[12] Linjun Han al, Modèle de consommation d'énergie du climatiseur intégré avec siphon thermique dans la station de base du téléphone portable, journal international de la réfrigération 40 (2014)

[13] : http://fr.wikipedia.org/wiki/Simulation\_Thermique\_Dynamique

[14] :<http://telechargerlelogiciel.blogspot.com/2013/09/telecharger-trnsys-16-gratuit.html>

[15] PLS Fluid Dynamics TECHNOLOGIE-ARTICLE 2011-2015

[16]-doc Fluent 6.3.26 et Gambit 2.3.16

[17]Gouareh Abderrahmane,Rachedi khouiled, Incorporation des matériaux à changement de phase pour l'habitat dans les zones arides. Mémoire pour l'obtention du diplôme de master 2 en mécanique énergétique (2012)

#### **الملخص**

يحتوي هذا العمل على التدقيق الطاقوي بإدخال نظام التبريد الطبيعي في محطة الاتصالات. هذه المحطة الأساسية تقع بالقرب من مدينة ورقلة. قمنا بدراسة لخفض درجة الحرارة الداخلية في المأوى . للحد من درجة الحرارة في المأوى استخدمت مراوح التهوية بتم استخدام البرنامج فلوانت 6.3 لمحاكاة تدفقات الناجمة عن هذا النظام ودراسة المتطلبات الحرارية داخل نظام غرفة المحطة

.اظهرت النتائج ان الزيادة في السرعة عند مدخل الغرفة يؤدي الى تحسن ملحوظ في تبريد كل منطقة الغرفة. مما يشير الي انه يمكننا تصميم محطة ارسال من دون اجهزة تكيف الهواء التقليدية

#### **الكلمات المفتاحية:**

المأوى، نظام التبريد السلبي، مر اوح التهوية، المحاكات

#### **Résumé**

Ce travail implique l'audit énergétique en introduisant le système de refroidissement naturel à la station de communication. Cette station de base est située près de la ville de Ouargla. Nous avons étudié pour réduire la température interne dans shelter. Pour réduire la température dans le shelter on a utilisé un système de ventilation(ventilation par des ventilateurs d'échappement ) .Le code Fluent 6.3 est utilisé pour simuler l'écoulement provoqué par ce système passif et examiner la situation thermique à l'intérieur du shelter. Les résultats obtenus montrent que l'augmentation de la vitesse à l'entrée de shelter provoque une très nette amélioration de refroidissement qui balaie presque toute l'espace de shelter, ce qui indique qu'on peut concevoir un shelter sans climatisation conventionnel.

#### **Mots-clés:**

shelter, système de refroidissement passif, ventilateurs, simulation

#### **Abstract**

This work involves energy auditing by introducing the natural cooling system to the communication station. This base station is located near the town of Ouargla. We have studied to reduce the internal temperature in shelter. To reduce the temperature in the shelter, a ventilation system was used(Ventilation by exhaust fans). The Fluent 6.3 code is used to simulate the flow caused by this passive system and to examine the thermal situation inside the shelter. The results obtained show that the increase in the speed at the entrance of the shelter causes a very marked improvement in cooling which sweeps almost all the shelter space, indicating that a shelter without conventional air conditioning can be conceived.

#### **key words:**

Shelter, System of passive cooling, Ventilation fans, Simulators